## **МИНОБРНАУКИ РОССИИ**

#### ФЕДЕРАЛЬНОЕ ГОСУДАРСТВЕННОЕ БЮДЖЕТНОЕ ОБРАЗОВАТЕЛЬНОЕ УЧРЕЖДЕНИЕ ВЫСШЕГО ПРОФЕССИОНАЛЬНОГО ОБРАЗОВАНИЯ **«БЕЛГОРОДСКИЙ ГОСУДАРСТВЕННЫЙ ТЕХНОЛОГИЧЕСКИЙ УНИВЕРСИТЕТ им. В.Г. ШУХОВА»**

## **(БГТУ им. В.Г. Шухова)**

СОГЛАСОВАНО Директор института УТВЕРЖДАЮ Директор института

\_\_\_\_\_\_\_\_\_\_\_\_\_\_А.В. Белоусов

 $\ll$  »  $20$  г.

\_\_\_\_\_\_\_\_\_\_\_\_\_\_\_\_\_\_\_И.А. Новиков

 $\begin{array}{c} \n\text{w} \quad \longrightarrow \\ \n\end{array}$   $\longrightarrow$   $\begin{array}{c} \n\text{20} \quad \text{r.} \n\end{array}$ 

## **РАБОЧАЯ ПРОГРАММА**

**дисциплины (модуля)**

#### **Информатика**

(наименование дисциплины, модуля)

направление подготовки (специальность):

#### **38.05.02 Таможенная логистика**

(шифр и наименование направления бакалавриата, магистра, специальности)

Направленность программы (профиль, специализация):

**Таможенная логистика**

(наименование образовательной программы (профиль, специализация)

Квалификация

**Специалист таможенного дела**

(бакалавр, магистр, специалист)

Форма обучения

очная

(очная, заочная и др.)

**Институт: Энергетики информационных технологий и** 

**управляющих систем**

**Кафедра: Информационных технологий**

Белгород – 2022

Рабочая программа составлена на основании требований:

- Федерального государственного образовательного стандарта высшего образования – специалитет по специальности 38.05.02 Таможенная дело, утвержденного приказом Минобрнауки России от 25 ноября 2020 г. № 1453
- учебного плана, утвержденного ученым советом БГТУ им. В.Г. Шухова в 2022 году.

Составитель (составители): к.т.н., доцент\_\_\_\_\_\_\_\_\_ (Листровая Е.С.) (ученая степень и звание, подпись) (инициалы, фамилия)

Рабочая программа обсуждена на заседании кафедры Информационные технологии

« и протокол  $\mathbb{N}_2$  и протокол  $\mathbb{N}_2$ 

Заведующий кафедрой: к.т.н\_\_\_\_\_\_\_\_\_\_\_\_\_\_\_\_\_\_\_\_\_\_\_\_\_\_\_ (Д.Н. Старченко) (ученая степень и звание, подпись)

Рабочая программа согласована с выпускающей(ими) кафедрой(ами) Эксплуатация и организация движения автотранспорта

(наименование кафедры/кафедр)

 $\begin{array}{ccccc}\n\leftarrow & & \rightarrow & & \mathbf{20} & \mathbf{r}.\n\end{array}$ 

Заведующий кафедрой: к.т.н. доцент (Н.А. Загородний) (ученая степень и звание, подпись) (инициалы, фамилия)

Рабочая программа одобрена методической комиссией института

«  $\longrightarrow$  20  $\Gamma$ ., протокол №

Председатель к.т.н. доцент (А.Н. Семернин) (ученая степень и звание, подпись)  $(v$ ченая степень и звание, подпись)

# 1. ПЛАНИРУЕМЫЕ РЕЗУЛЬТАТЫ ОБУЧЕНИЯ ПО ДИСЦИПЛИНЕ

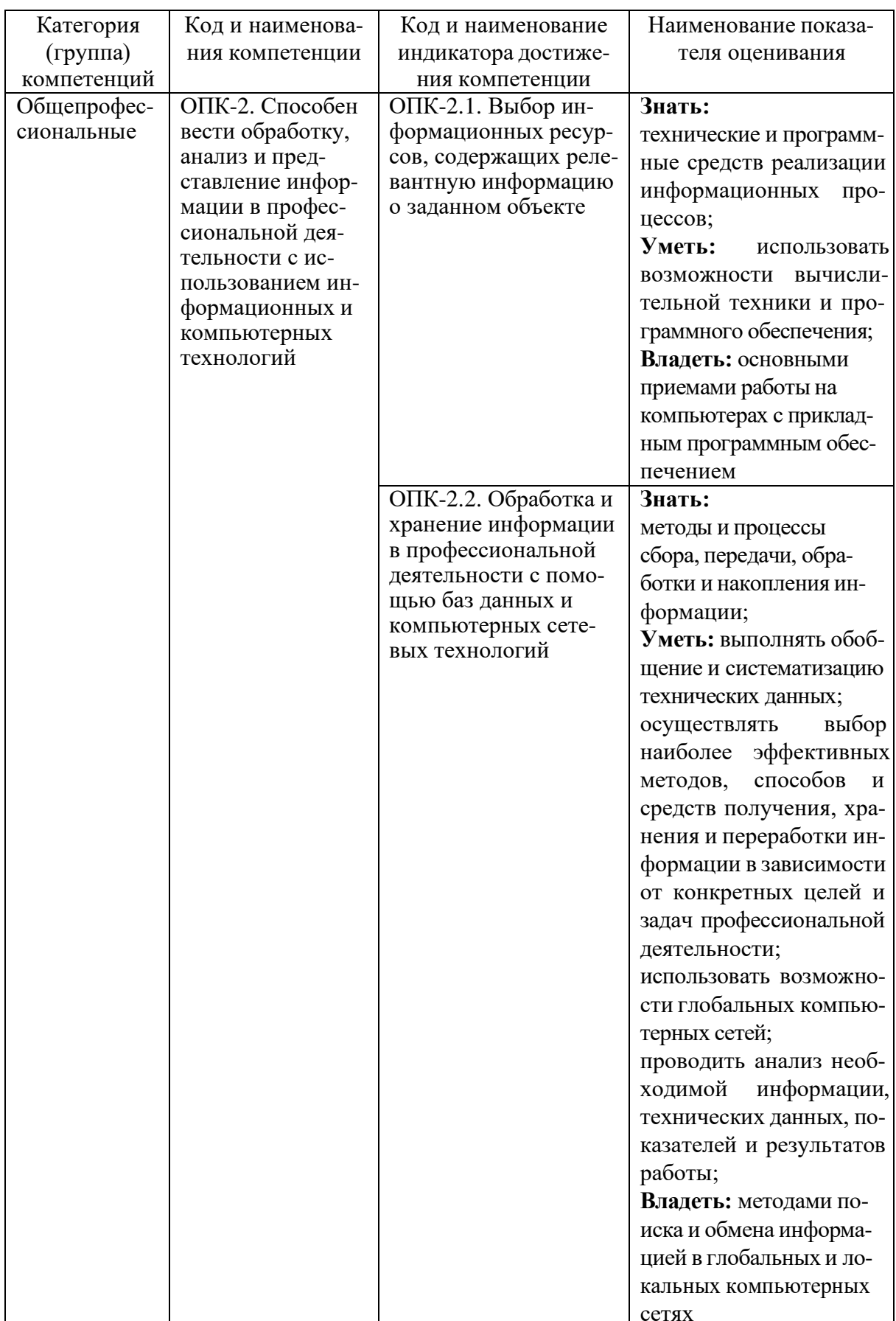

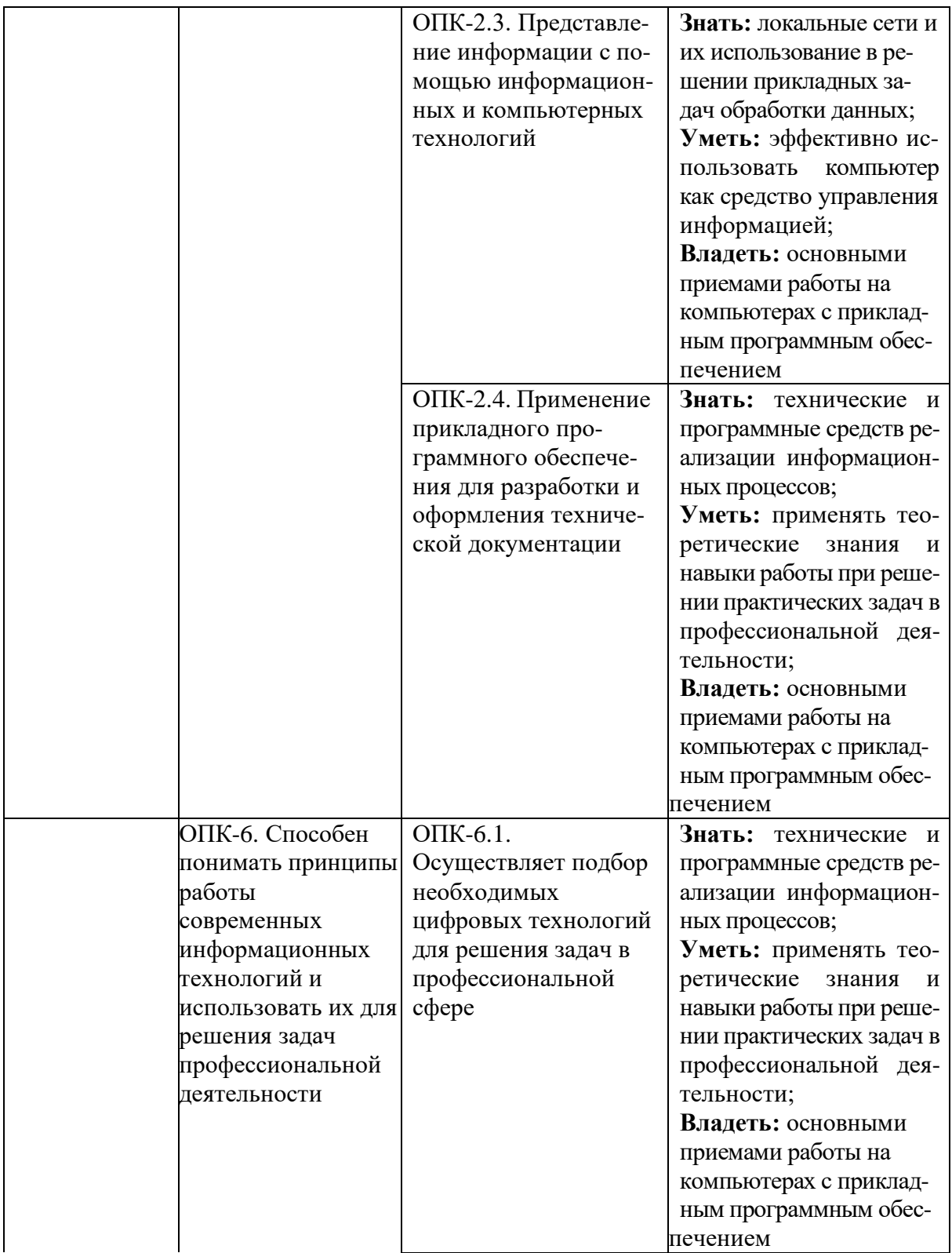

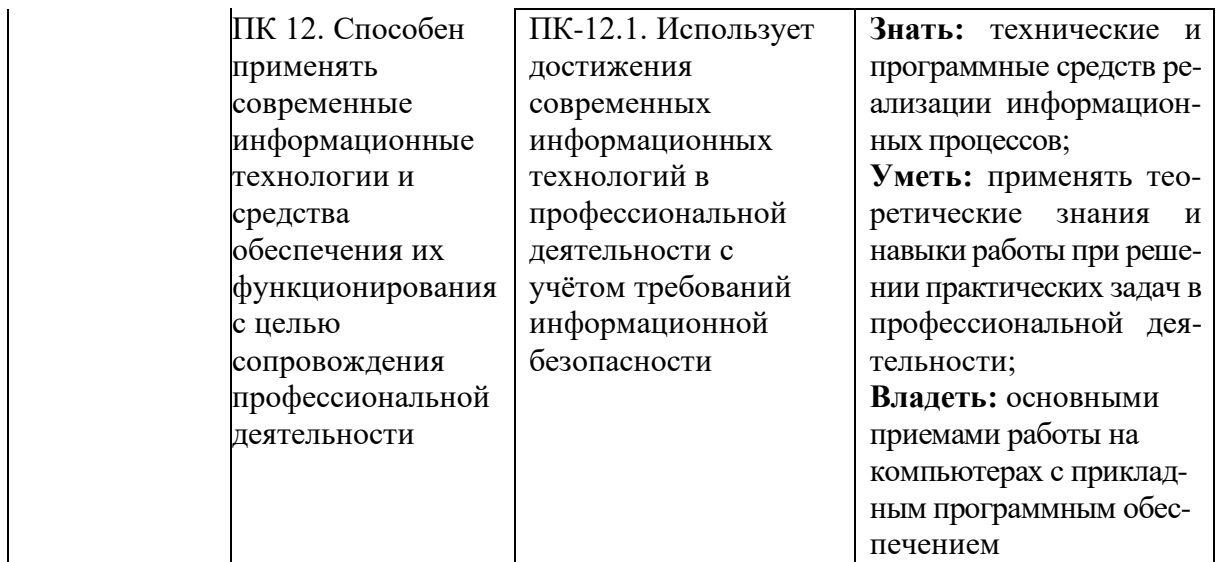

# **2. МЕСТО ДИСЦИПЛИНЫ В СТРУКТУРЕ ОБРАЗОВАТЕЛЬНОЙ ПРОГРАММЫ**

**1. Компетенция** ОПК-2. Способен вести обработку, анализ и представление информации в профессиональной деятельности с использованием информационных и компьютерных технологий

Данная компетенция формируется следующими дисциплинами.

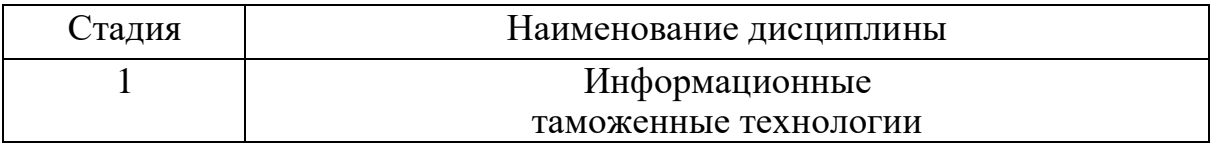

**2. Компетенция** ОПК-6. Способен понимать принципы работы современных информационных технологий и использовать их для решения задач профессиональной деятельности

Данная компетенция формируется следующими дисциплинами.

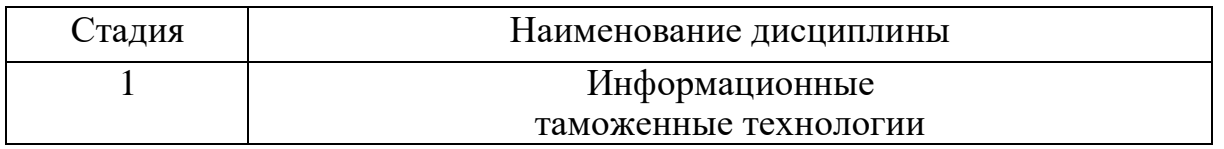

**3. Компетенция** ПК-12. Способен применять современные информационные технологии и средства обеспечения их функционирования с целью сопровождения профессиональной деятельности

Данная компетенция формируется следующими дисциплинами.

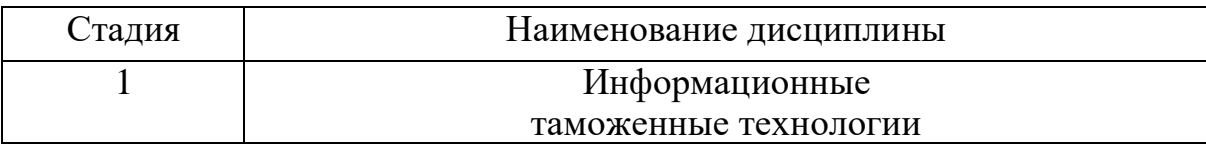

# **3. ОБЪЕМ ДИСЦИПЛИНЫ**

Общая трудоемкость дисциплины составляет 4 зач. единиц, 144 часа. Форма промежуточной аттестации зачет.

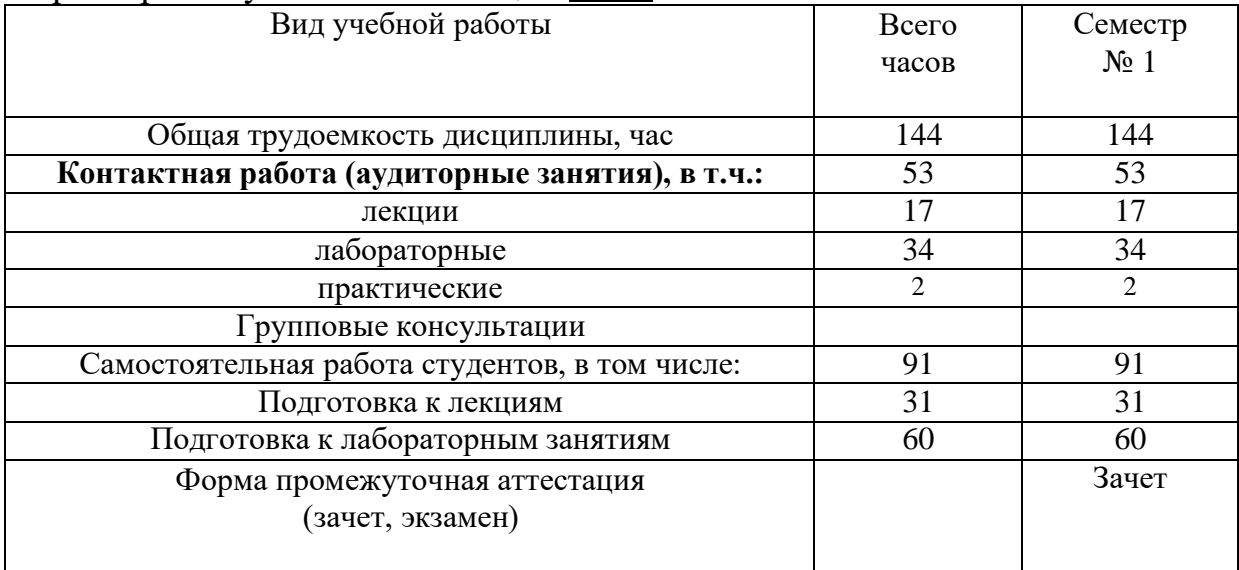

## **4. СОДЕРЖАНИЕ ДИСЦИПЛИНЫ 4.1 Наименование тем, их содержание и объем**

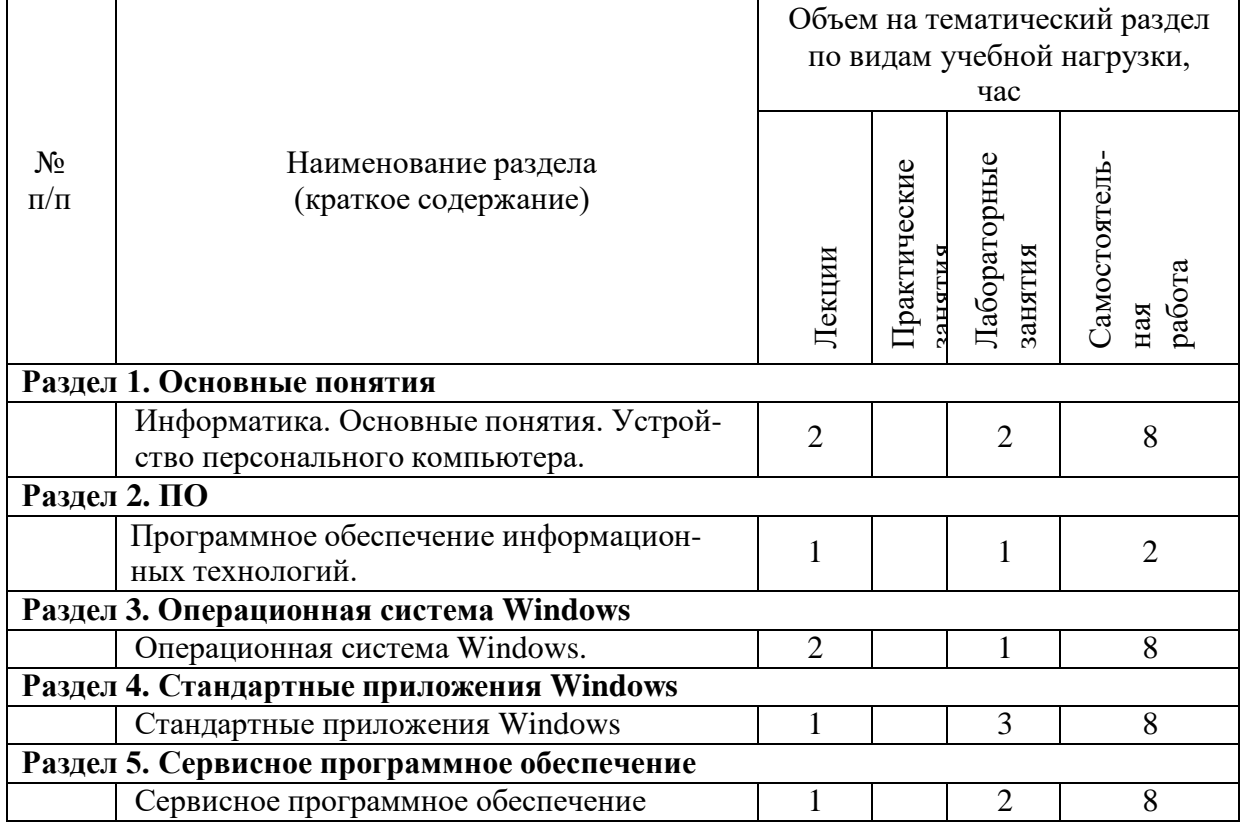

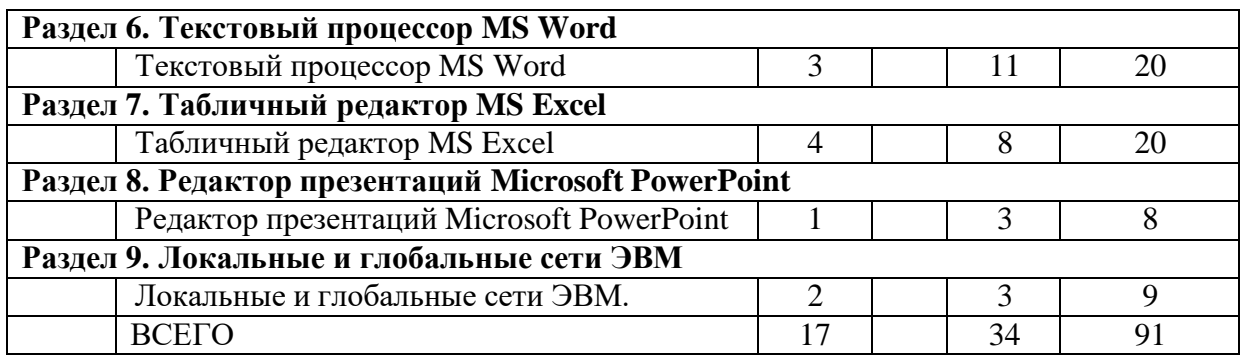

# **4.2.** С**одержание практических (семинарских) занятий**

# Не предусмотрено учебным планом

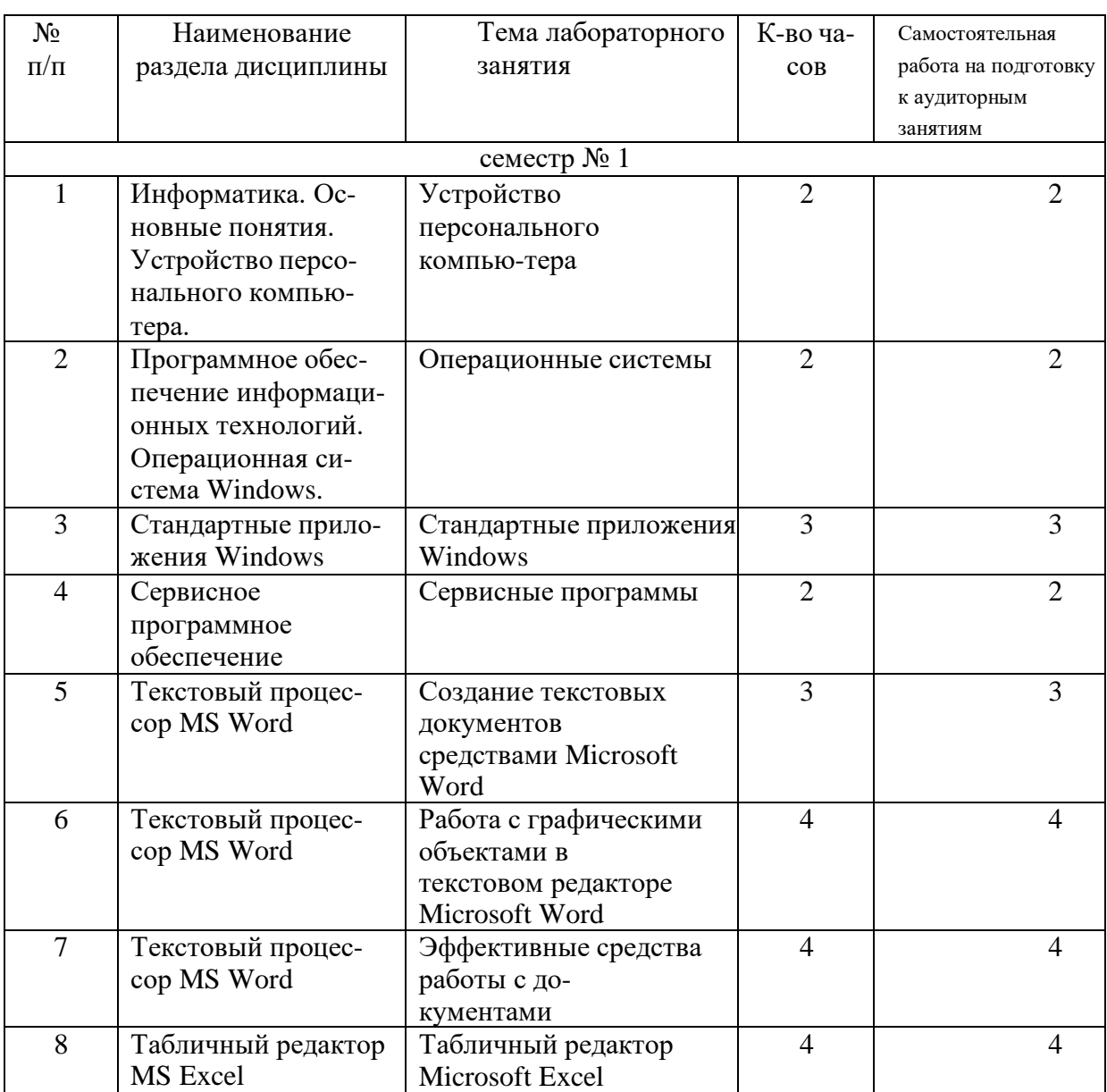

# **4.3. Содержание лабораторных занятий**

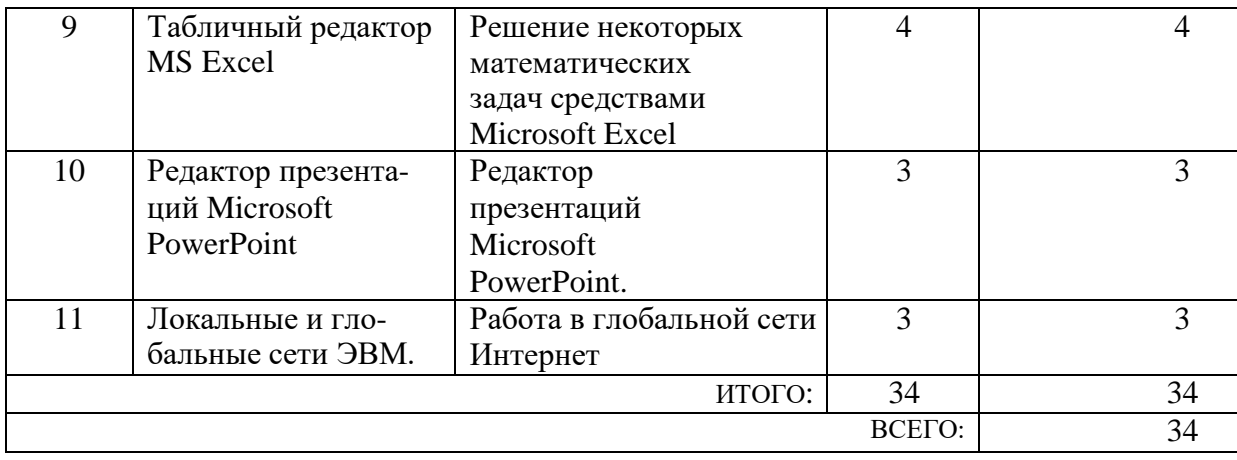

#### 4.4. Содержание курсового проекта/работы

Не предусмотрено учебным планом

4.5. Содержание расчетно-графического задания, индивидуальных домашних заланий

Предусмотрено индивидуальное домашнее задание (ИДЗ). ИДЗ предполагает решение математических задач (решение систем уравнений, поиск корней нелинейных уравнений) с помощью прикладных программ (MS Excel). Оформление индивидуального домашнего задания. ИДЗ предоставляется преподавателю для проверки на бумажных листах в формате А4.

При выполнении ИДЗ студенту необходимо руководствоваться следующими правилами:

1. Титульный лист необходимо подписать по следующему образцу:

Студент БГТУ им. В.Г. Шухова Андреев И.П., группа С-191 ИДЗ №1

2. Создать с помощью MS Word файл с отчетом о выполнении данного практического задания. Имя файла - фамилия студента. Данные задания переписывать. В отчет внести сведения о выполнении каждого пункта задания, используя общепринятую терминологию и поясняя ход работы скриншотами. Вставить название под рисунками (скриншотами).

3. Установить параметры форматирования страницы: размер бумаги А4, ориентация книжная, верхнее поле 2 см, нижнее поле 2 см, левое поле 2 см, правое поле 1 см.

4. Параметры форматирования основного текста: отступ первой строки 0,5 см, междустрочный интервал одинарный, выравнивание по ширине, шрифт Times New Roman, размер шрифта 11, начертание обычный.

5. Вставить нумерацию страниц.

6. Сроки сдачи ИДЗ определяет преподаватель.

## Типовые варианты заданий ИДЗ № 1

1. Запустить MS Excel.На первом листе созданной книги разместить результаты выполнения следующего задания:

а) Используя формулу массива вычислить значения функции двух переменных в указанных диапазонах изменения аргументов с заданным шагом h:

*F*(*x*, *a*) =  $x^4$  – cos(2⋅ *a* + *x*), **x** ∈ [1;2], **a** ∈ [1;2], **h**=0,2.

б) Среди найденных значений функции определить количество тех, которые удовлетворяют условию:

ИДЗ № 2

1. Запустить MS Excel.На первом листе созданной книги разместить результаты выполнения следующего задания:

а) Используя формулу массива вычислить значения функции двух переменных в указанных диапазонах изменения аргументов с заданным шагом h:

$$
F(x,a) = 3 \cdot x - e^{a+x}
$$
,  $x \in [1;2]$ ,  $a \in [1;2]$ ,  $h=0,2$ .

б) Среди найденных значений функции определить количество тех, которые удовлетворяют условию:

-15
$$
\langle
$$
F(x,a) $\langle$ -10, при x= 1,8.

в) Определить наименьшее из всех значений функции.

Полученные результаты занести в отчет.

$$
x^2 - \cos x - x - 2 = 0
$$

## **5. ОЦЕНОЧНЫЕ МАТЕРИАЛЫ ДЛЯ ПРОВЕДЕНИЯ ТЕКУЩЕГО КОНТРОЛЯ, ПРОМЕЖУТОЧНОЙ АТТЕСТАЦИИ**

## **5.1. Реализация компетенции**

**Компетенция** ОПК-2. Способен вести обработку, анализ и представление информации в профессиональной деятельности с использованием информационных и компьютерных технологий

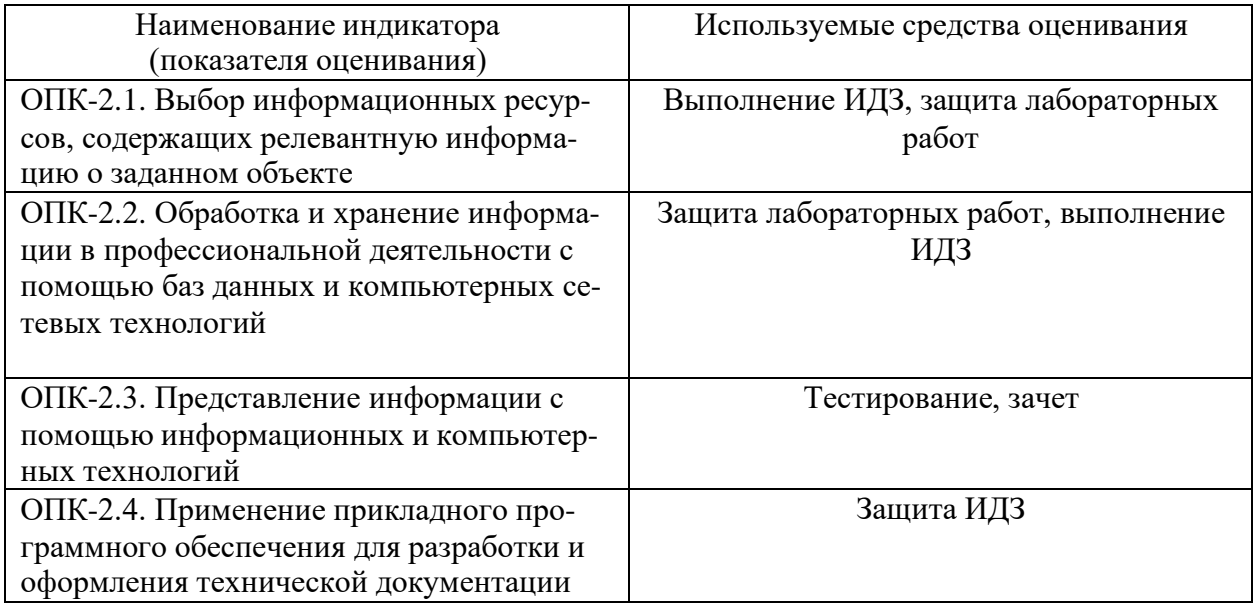

**Компетенция** ОПК-6. Способен понимать принципы работы современных информационных технологий и использовать их для решения задач профессиональной деятельности

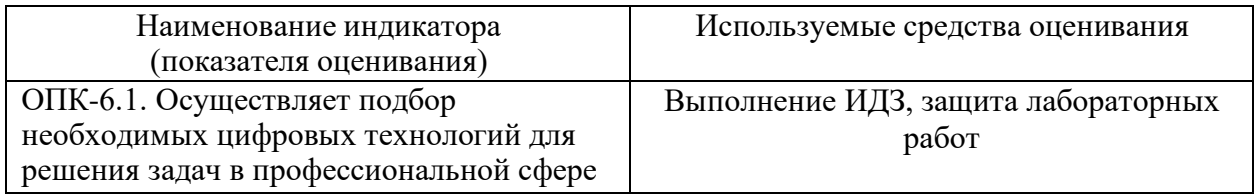

**Компетенция** ПК-12. Способен применять современные информационные технологии и средства обеспечения их функционирования с целью сопровождения профессиональной деятельности

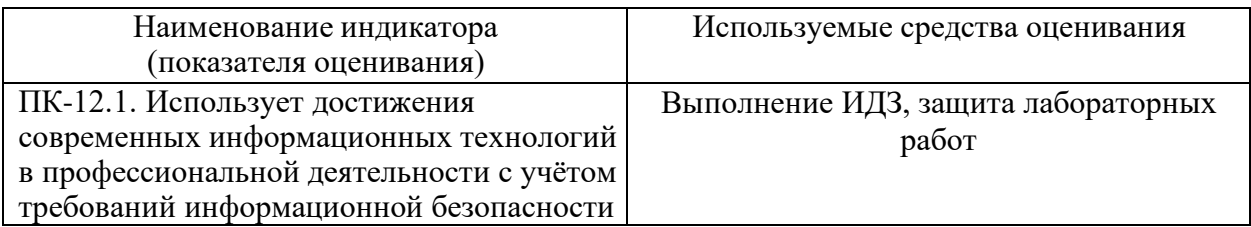

# 5.2. Типовые контрольные задания для промежуточной аттестации

# 5.2.1. Перечень контрольных вопросов(типовых заданий) для экзамена

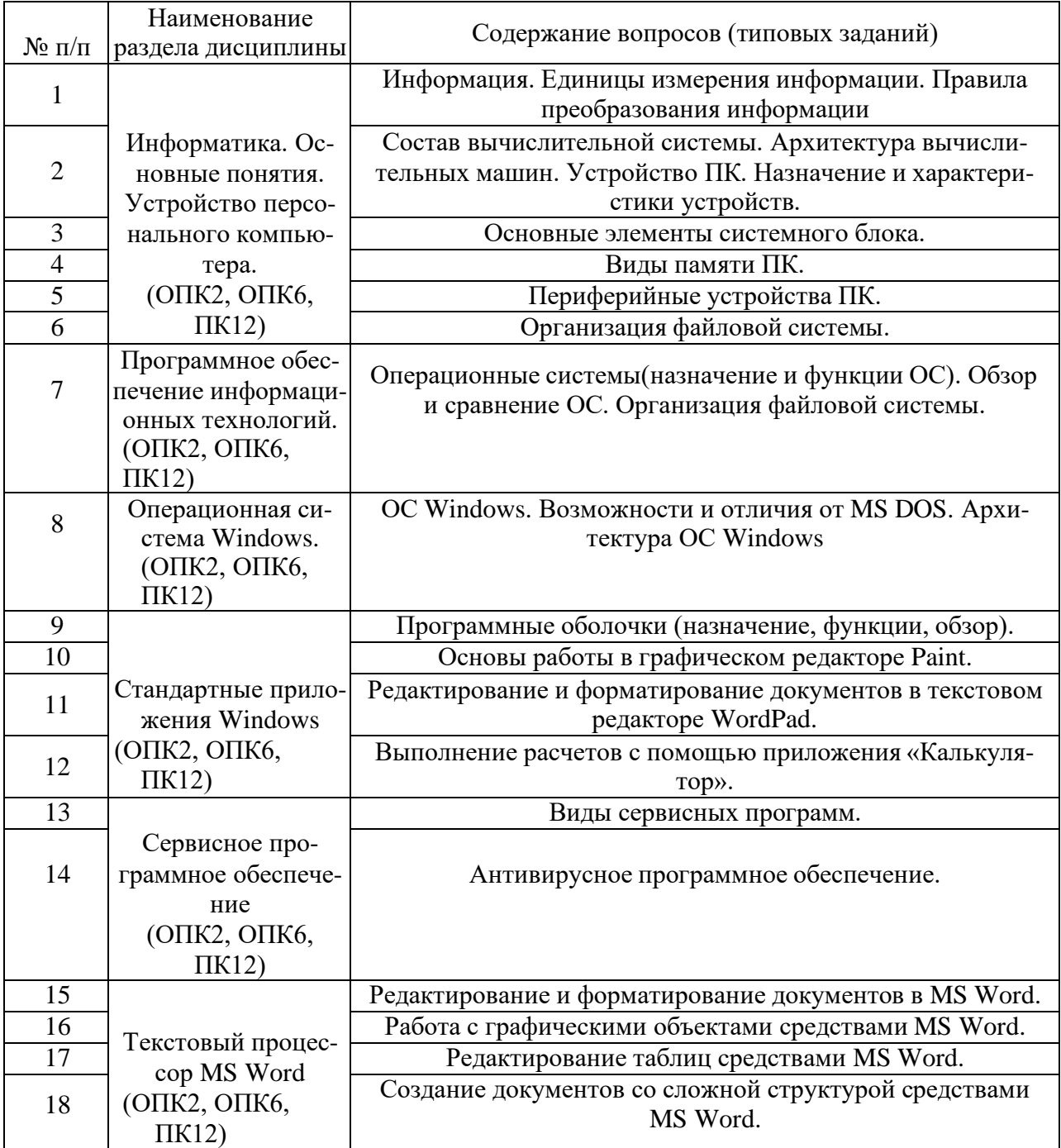

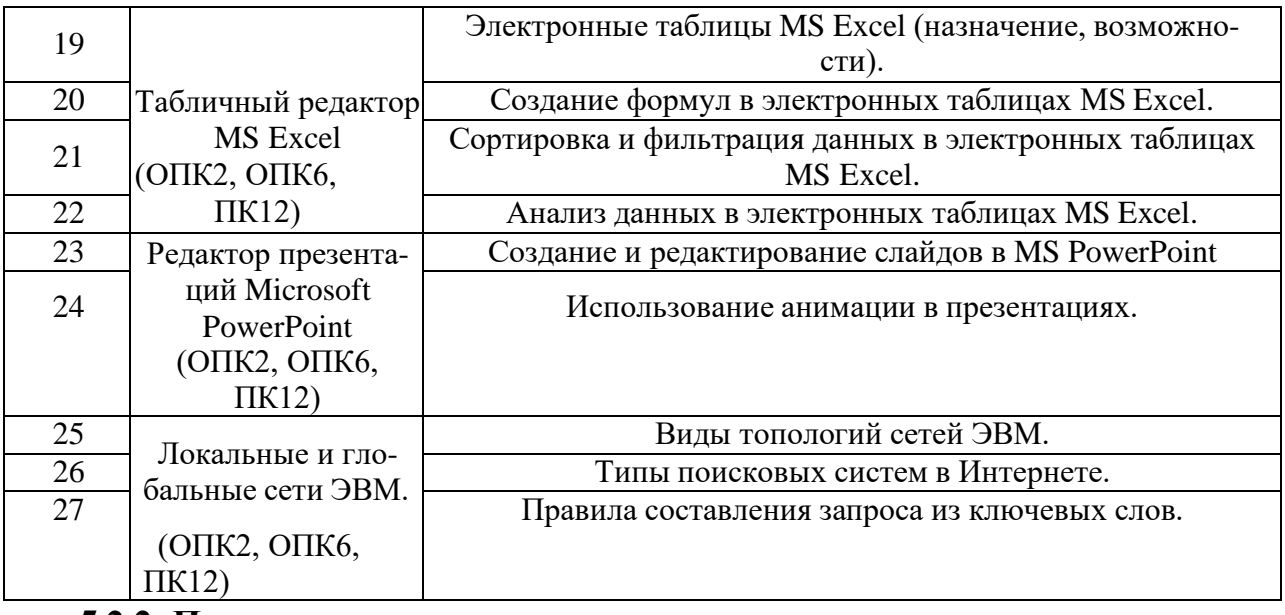

#### 5.2.2. Перечень контрольных материалов для защиты курсового

#### проекта/курсовой работы

Не предусмотрено учебным планом

## 5.3. Типовые контрольные задания (материалы) для текущего контроля в семестре

#### Лабораторные занятия

В лабораторном практикуме по дисциплине представлен перечень лабораторных работ, обозначены цель и задачи, необходимые теоретические и методические указания к работе, перечень контрольных вопросов.

"Выполнение" лабораторной работы предполагает демонстрацию студентом результатов выполнения заданий, а именно отчета и необходимых файлов (документов или программ). Полные перечни заданий с примерами выполнения приведены в методических указаниях (см. методические материалы 1, 2, 3). Примерные варианты заланий привелены в слелующей таблице.

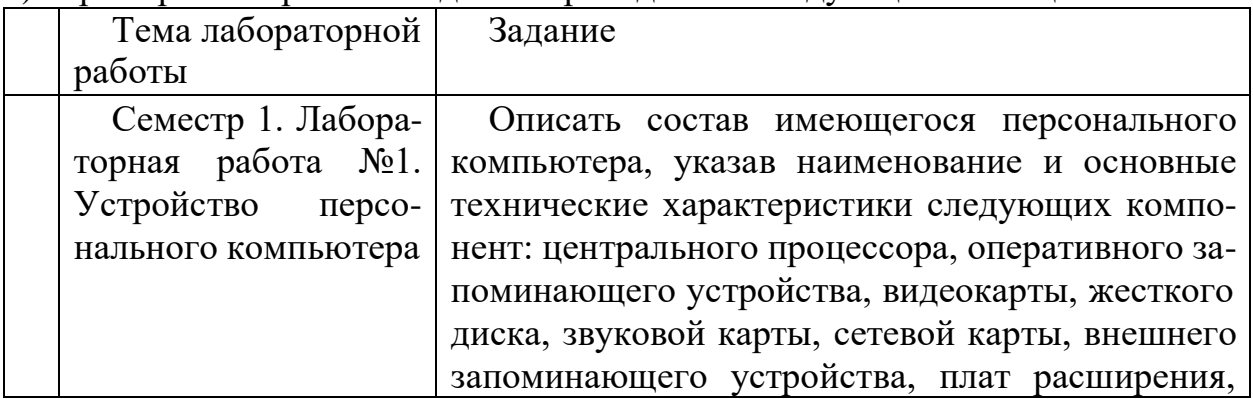

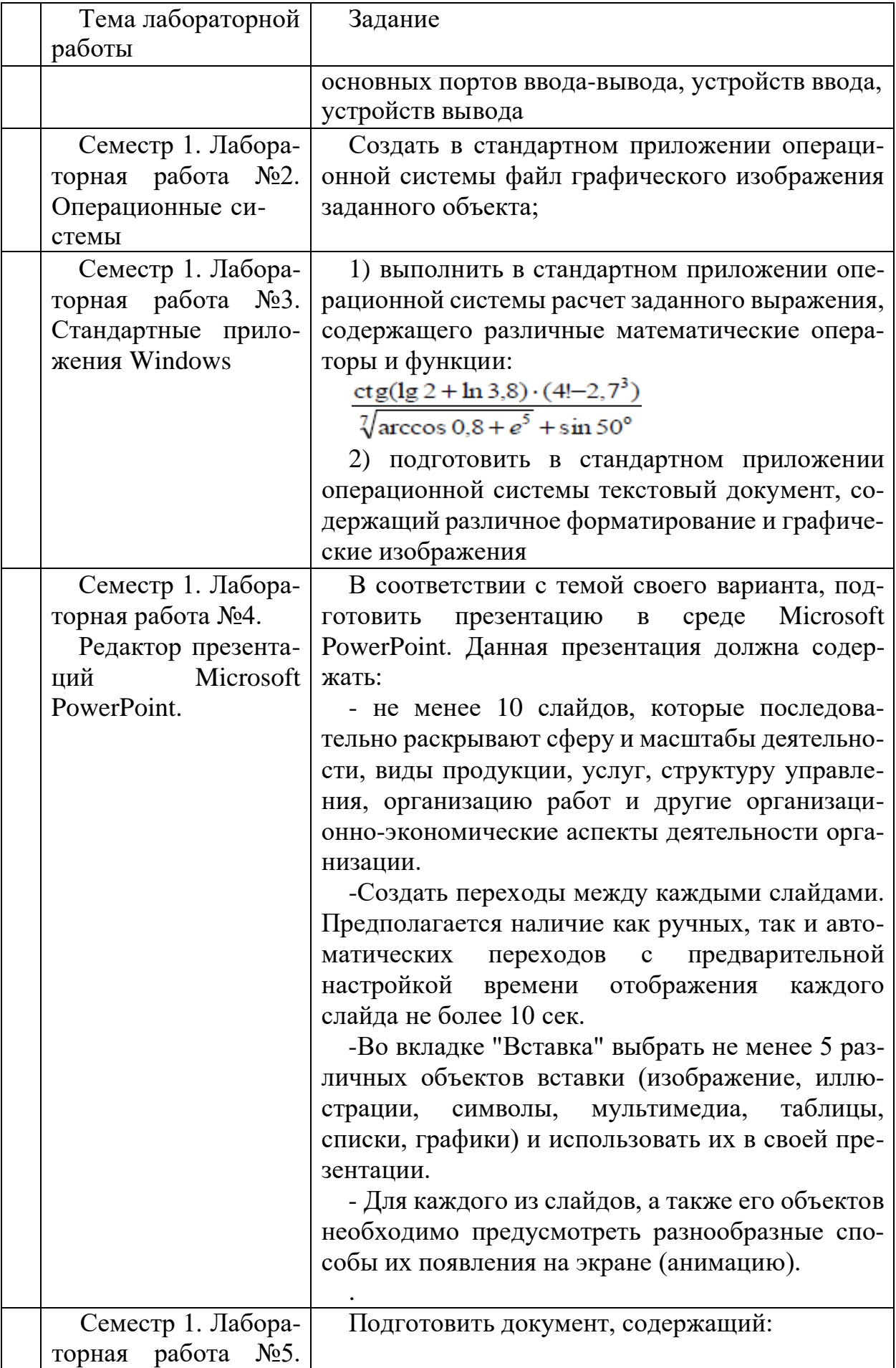

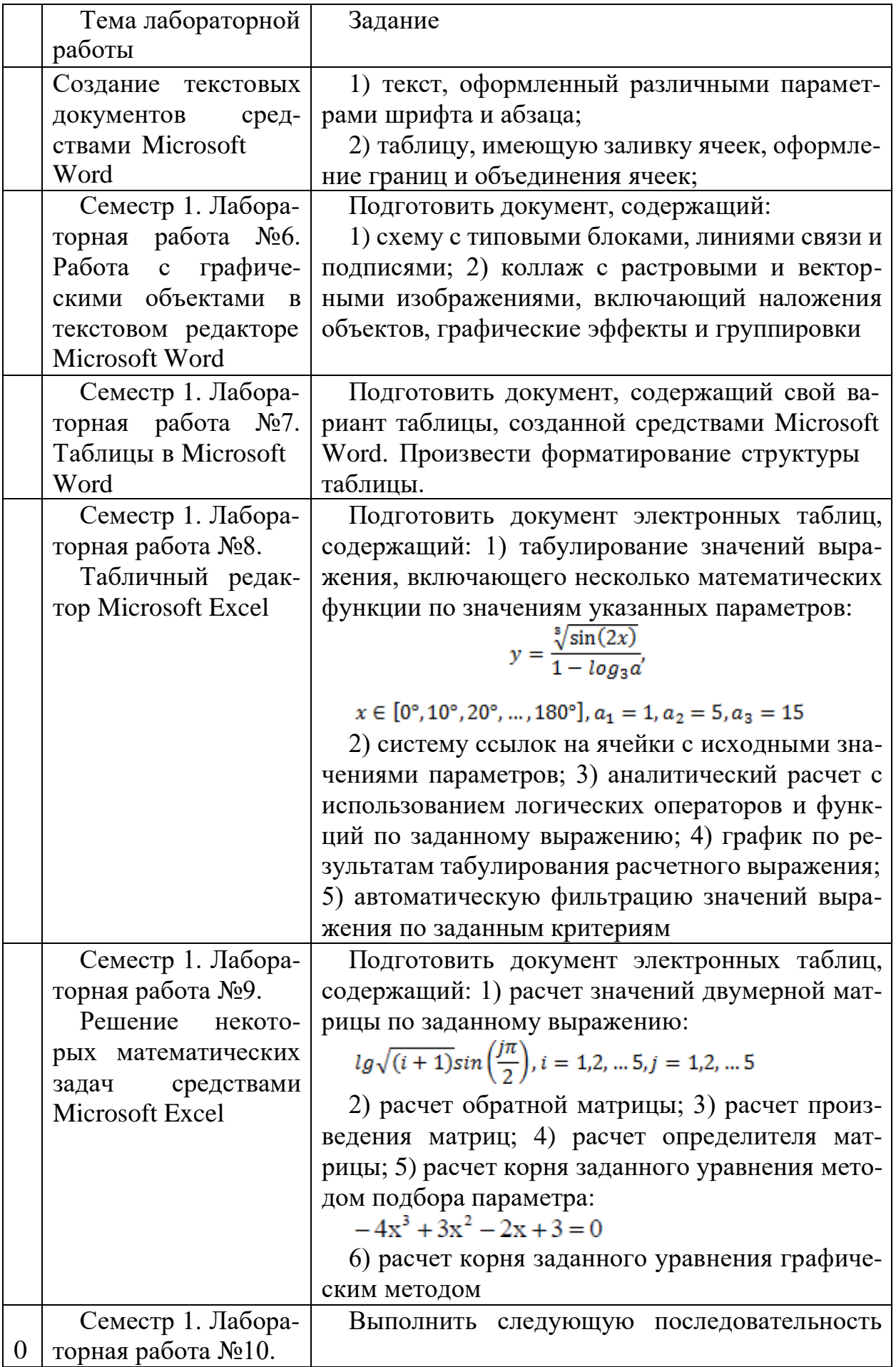

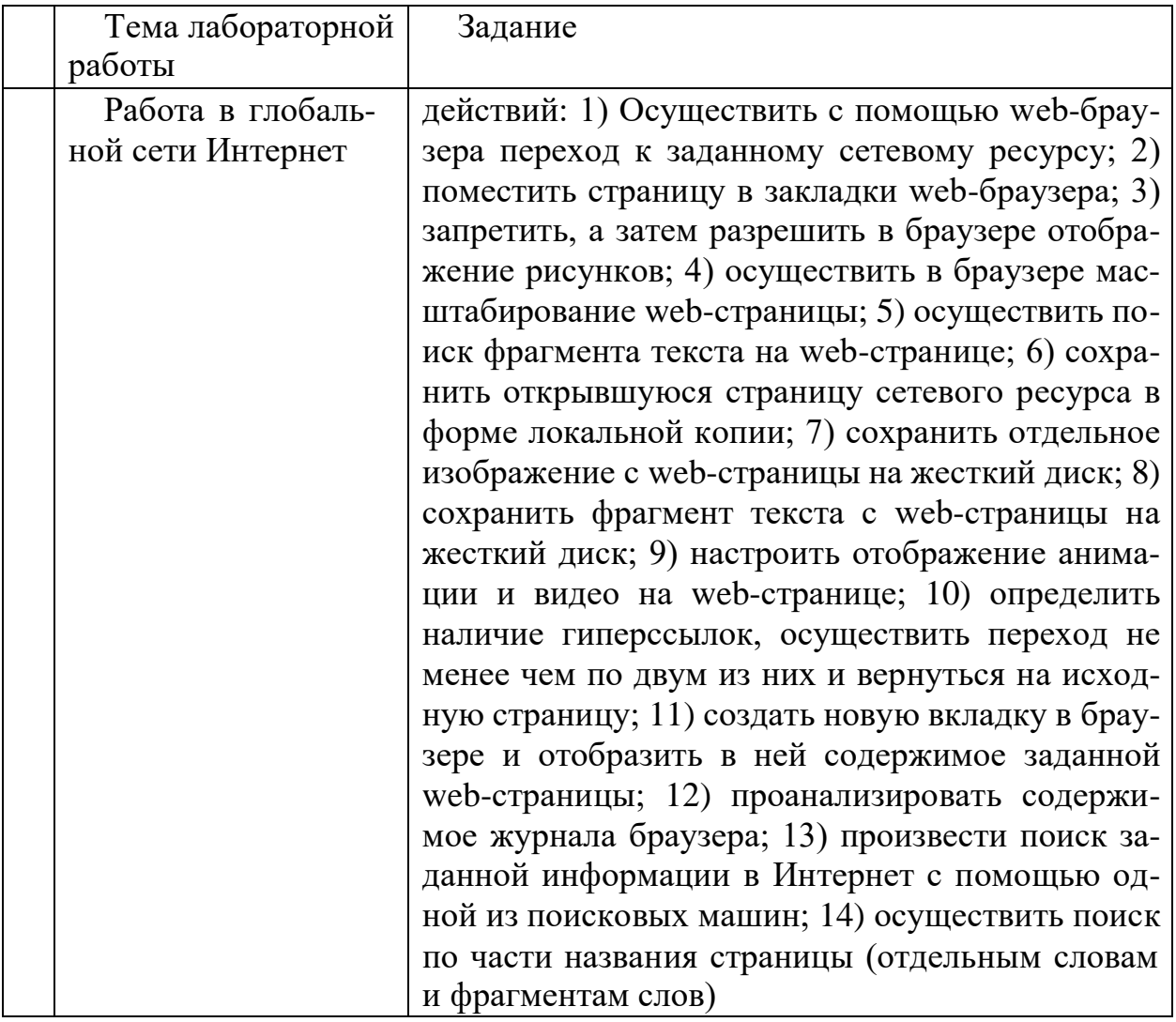

В процессе демонстрации результатов студенту может быть предложено ответить на несколько вопросов, связанных с тематикой работы. Полные перечни контрольных вопросов приведены в методических указаниях (см. методические материалы 1, 2, 3). Примерный перечень вопросов приведен в следующей таблице.

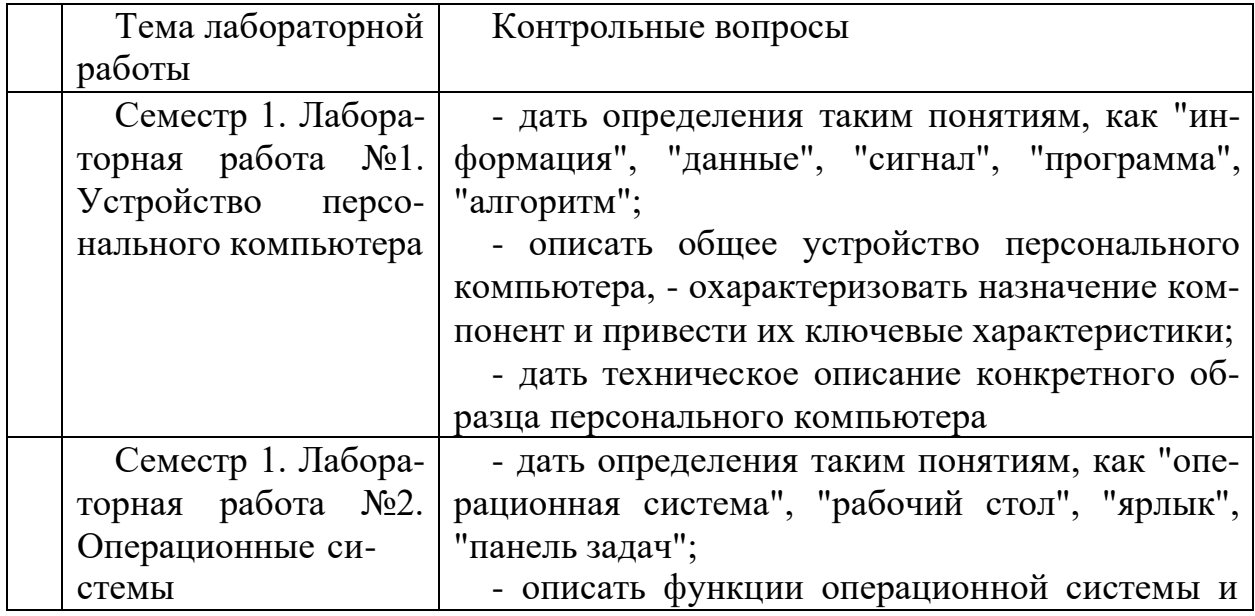

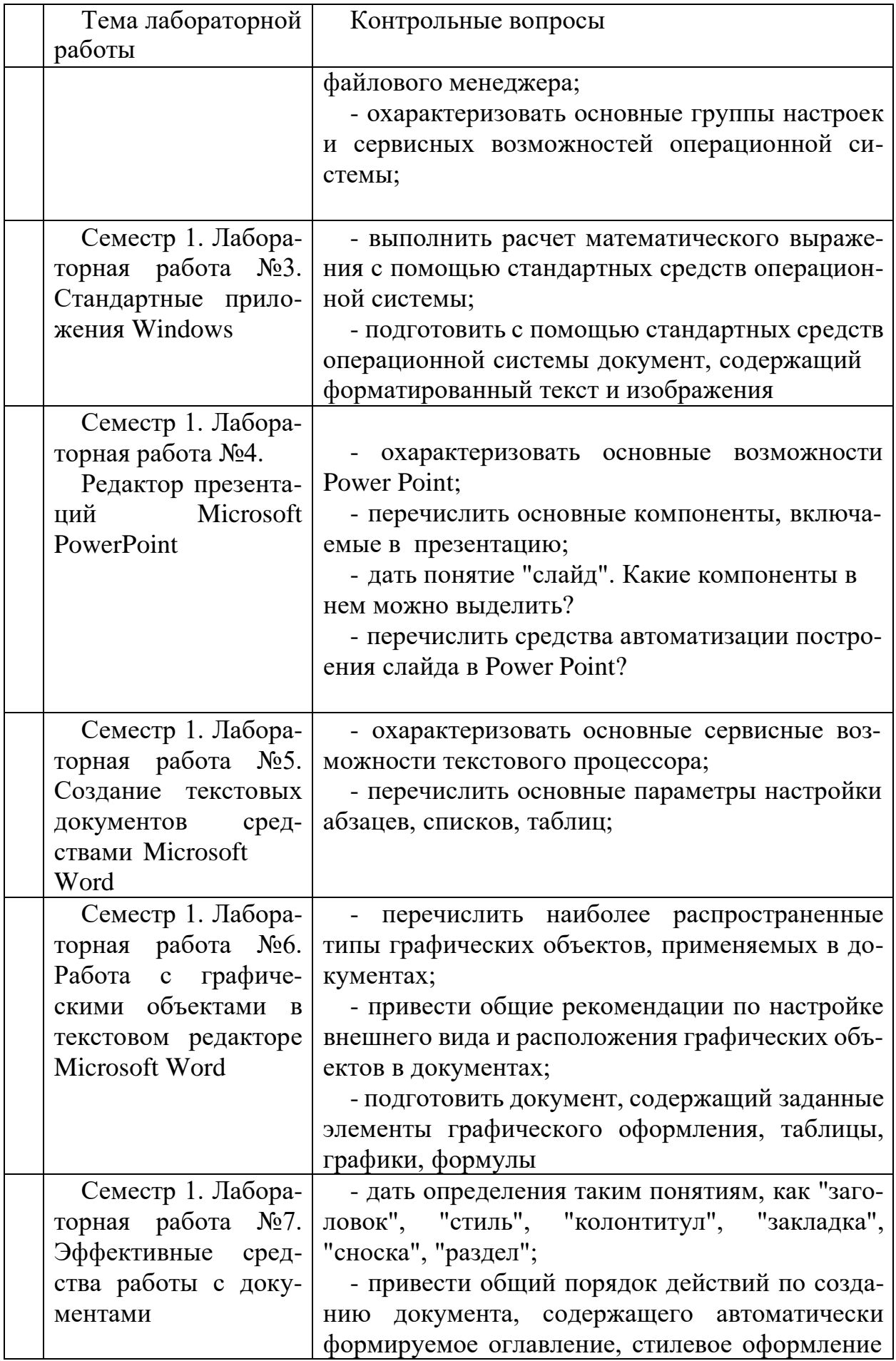

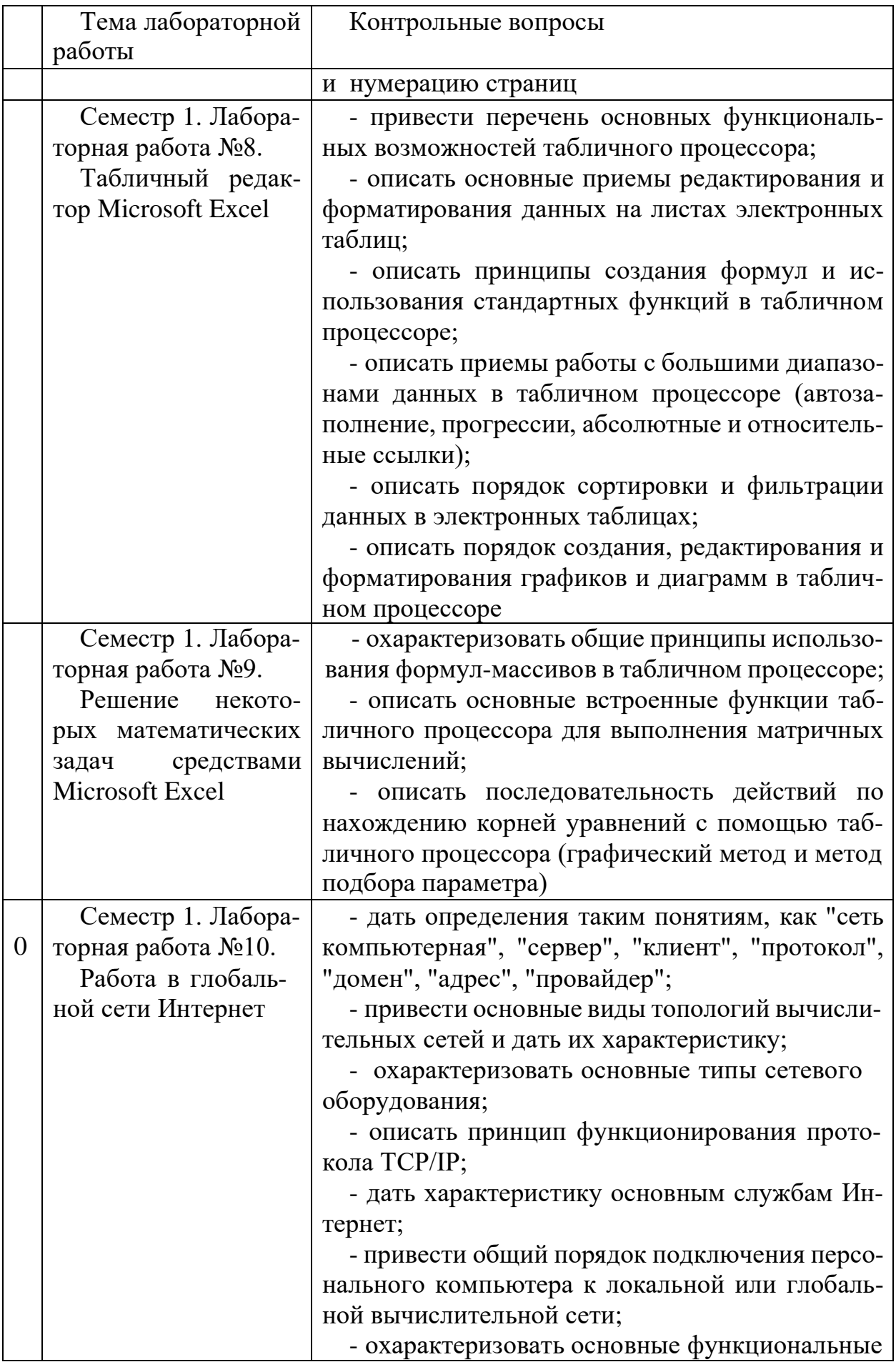

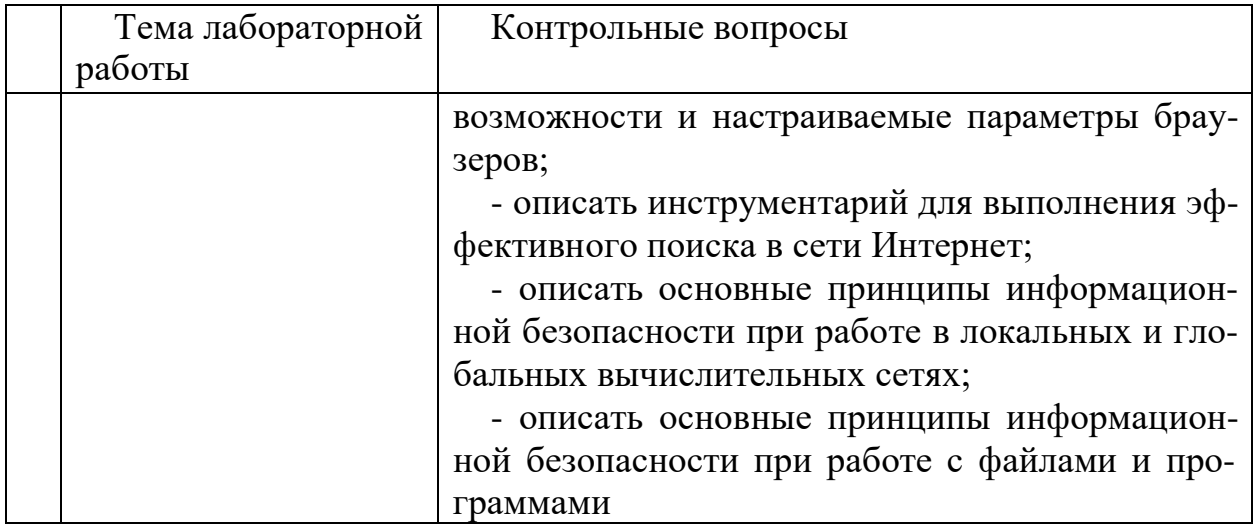

Процедура "выполнения" лабораторных работ представляет собой качественную оценку знаний, умений и навыков студентов.

Количественная оценка предусматривается в процессе "защиты" лабораторных работ, а также сдачи зачета. Такая оценка производится на основании результатов, полученных в ходе электронного тестирования (на базе сервера VeralTest).

Для защиты каждой из лабораторных работ необходимо пройти на положительную оценку "текущий" тест соответствующей тематики. Студент, защитивший все лабораторные работы в первом семестре, допускается к "зачету.

Тесты представляют собой наборы заданий (вопросов) следующих типов: "Единичный выбор ответа", "Множественный выбор ответа", "Сопоставление", "Ввод числового ответа". Ввод или выбор правильного ответа в каждом задании оценивается 1 (одним) баллом. Ввод или выбор неправильного ответа в каждом задании оценивается 0 (нулем) баллов. Каждый верный вариант ответа в вопросе с "Множественным выбором ответа" оценивается 1 (одним) баллом. Каждая правильно установленная связь в вопросе типа "Сопоставление" оценивается 1 (одним) баллом. Таким образом, в каждом из заданий типа "Множественный выбор ответа" и "Сопоставление" можно набрать более 1 (одного) балла. Для вопросов с "Множественным выбором ответа" выбор хотя бы одного ошибочного ответа обнуляет количество баллов, набранных в задании. Для вопросов типа "Сопоставление" указание хотя бы одной ошибочной связи обнуляет количество баллов, набранных в задании. Процент набранных баллов определяется как доля набранных баллов от максимального количества баллов, содержащихся в тесте.

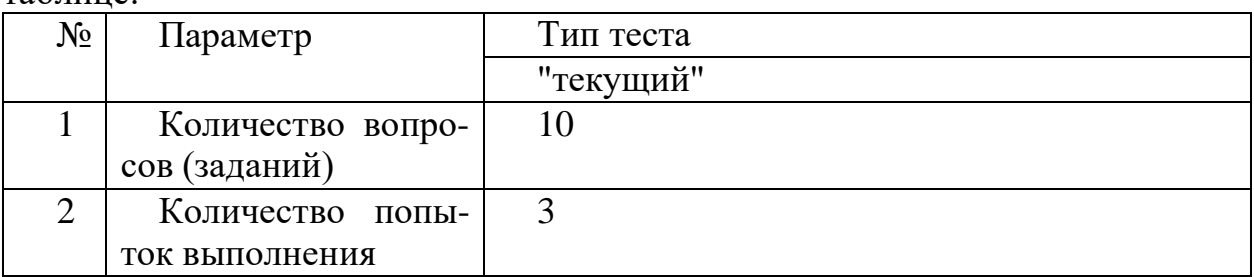

Настроечные параметры тестов указанных типов приведены в следующей таблине:

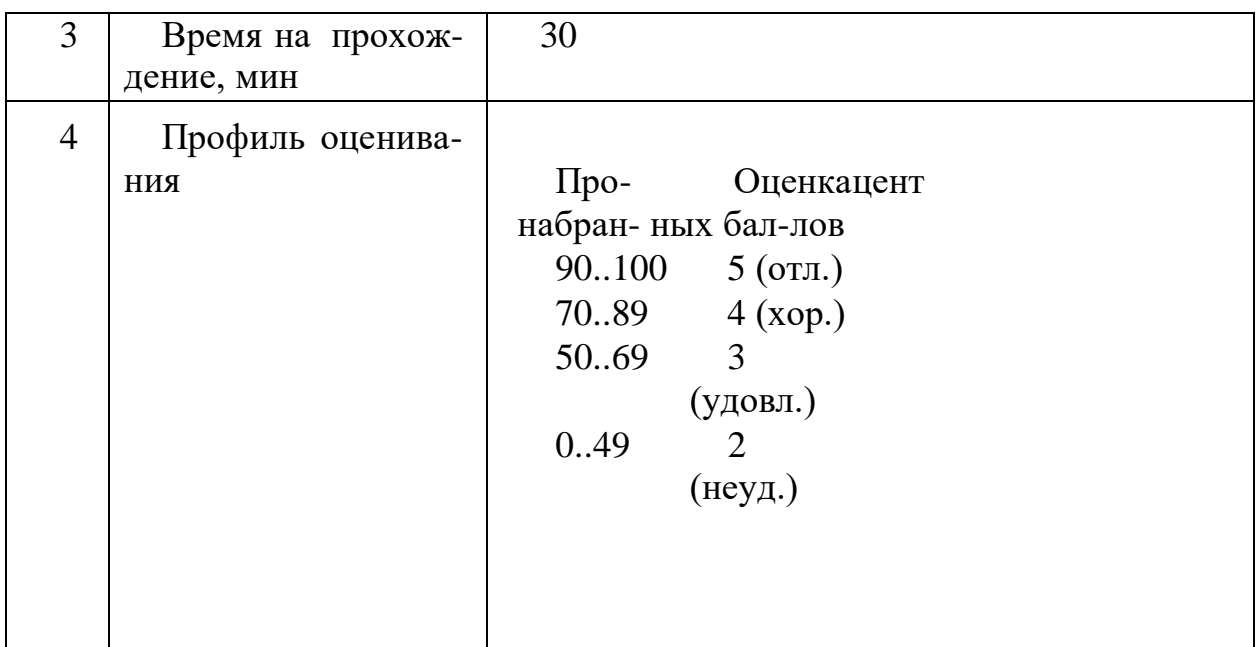

Вопросы теста (как "текущего", так и "экзаменационного") при каждом прохождении выбираются случайным образом из общего банка заданий. Ниже приведены образцы тестовых вопросов.

"Единичный выбор ответа"

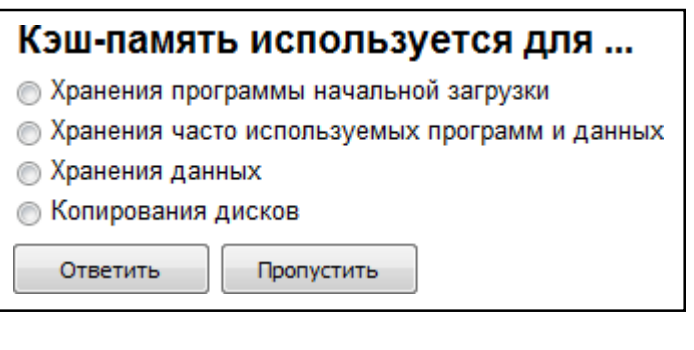

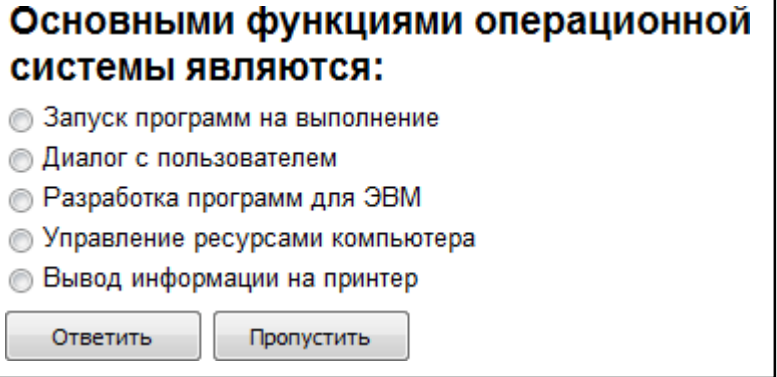

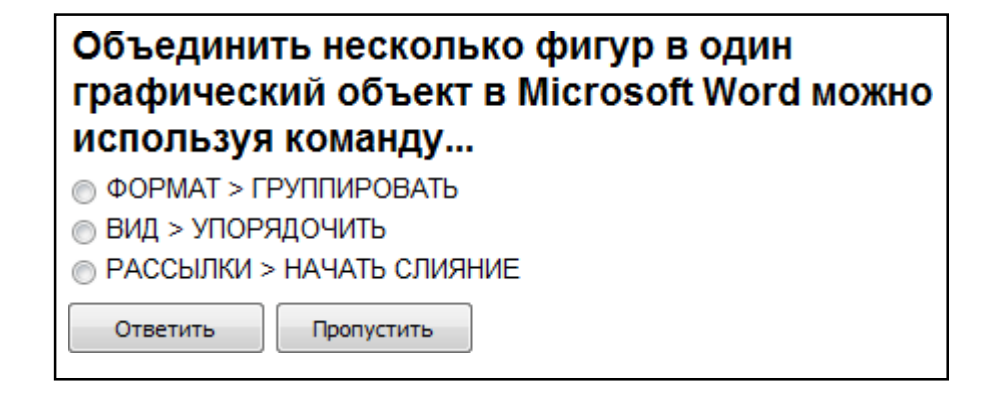

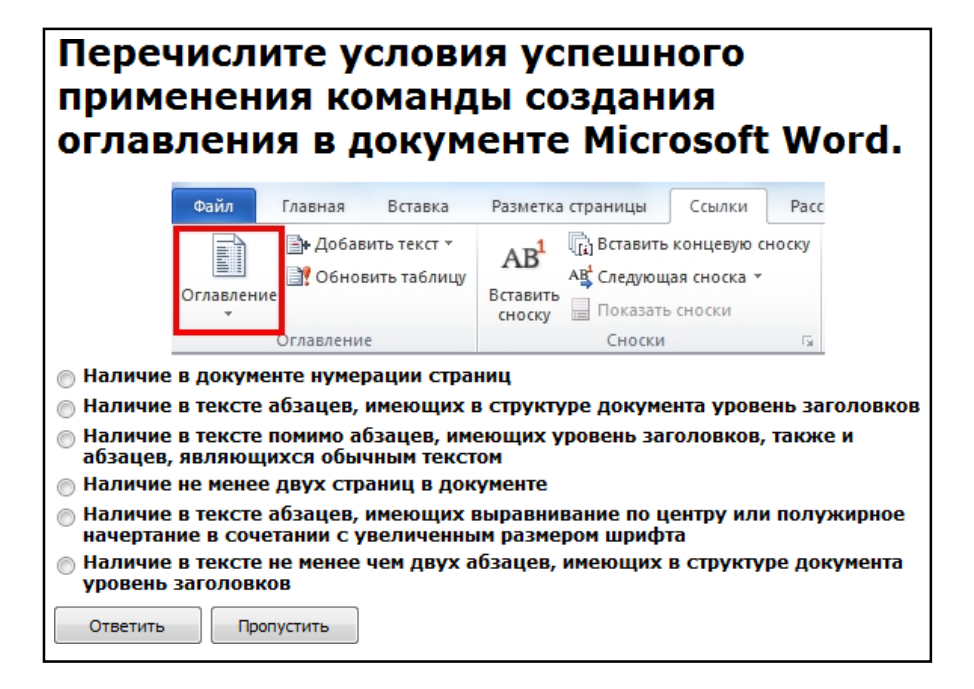

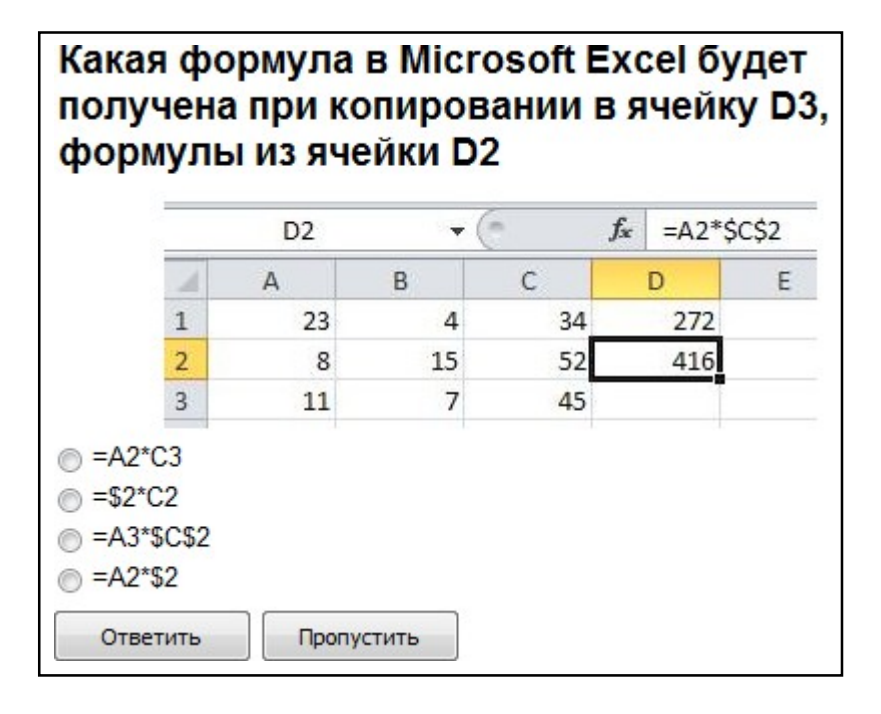

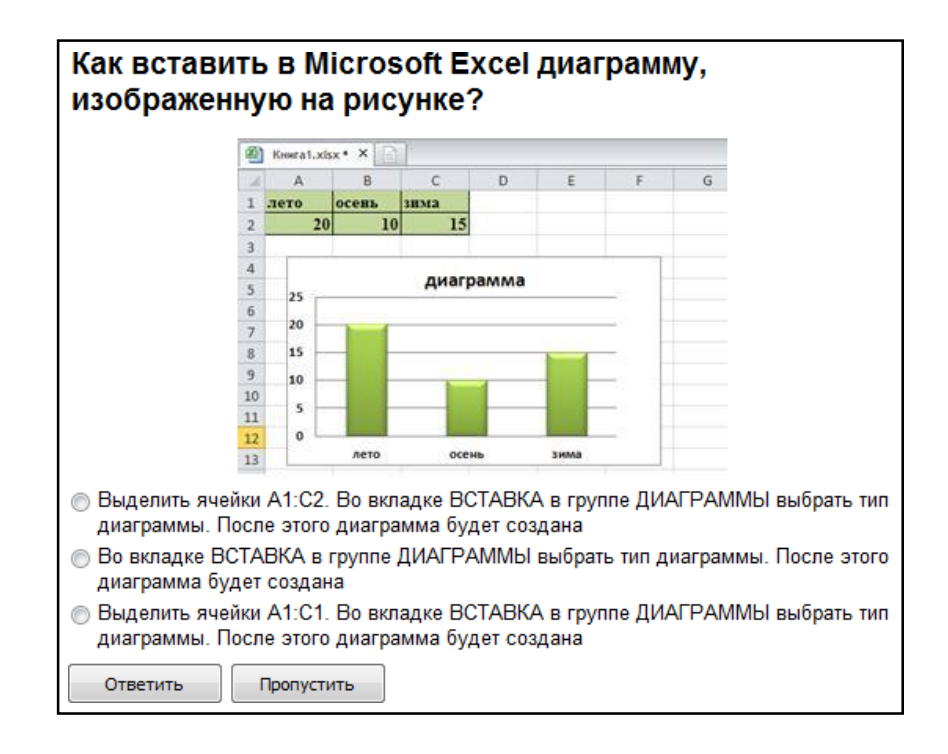

# Какая функция Microsoft Excel позволяет вычислить произведение двух матриц?

- MYMHOX()
- Умножение матриц()
- MULTMATRIX()

Ответить

Пропустить

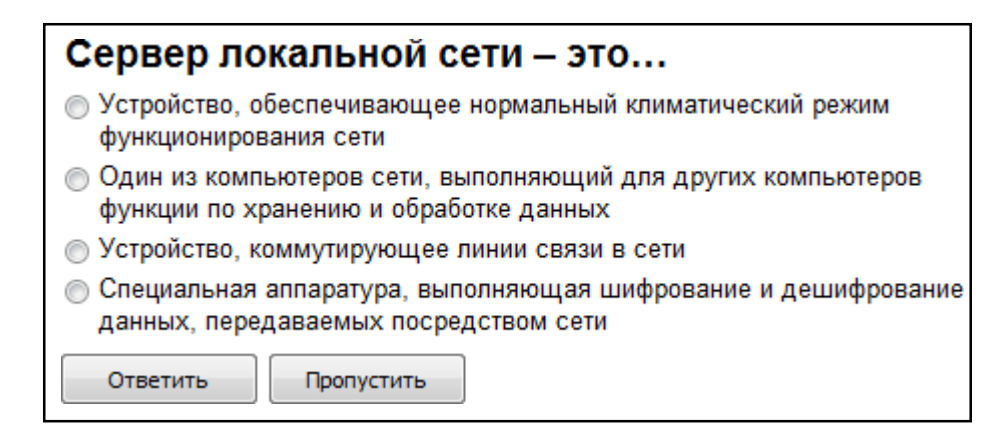

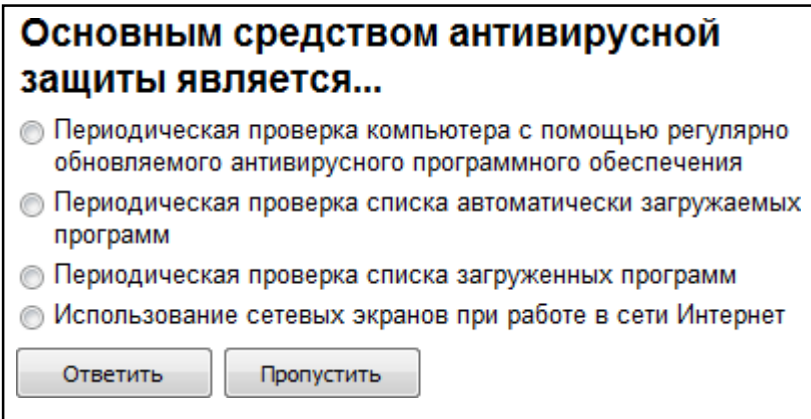

# Когда уравнение вида f(x)=0 называется не линейным?

- **Если графиком функции является линия**
- Уравнение в котором есть х в первой степени

**• Если оно не является линейным** 

Ответить Пропустить

#### *"Множественный выбор ответа"*

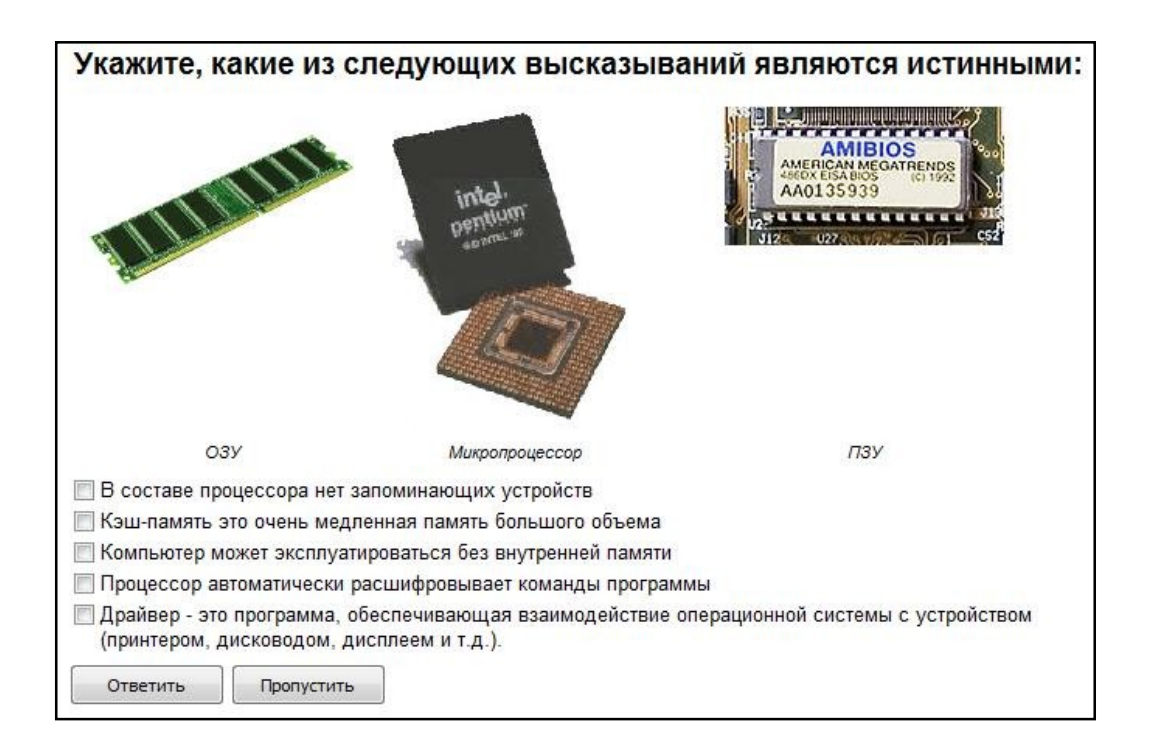

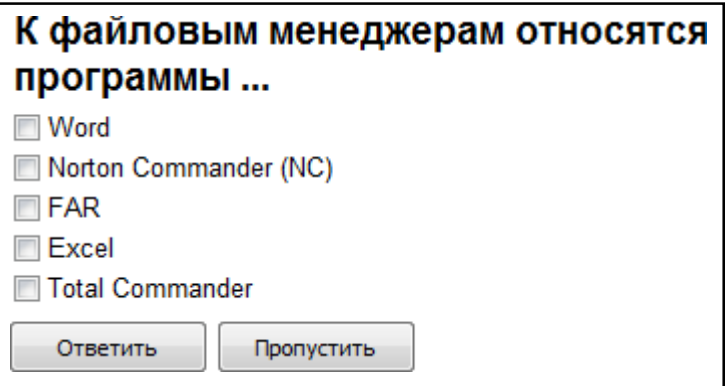

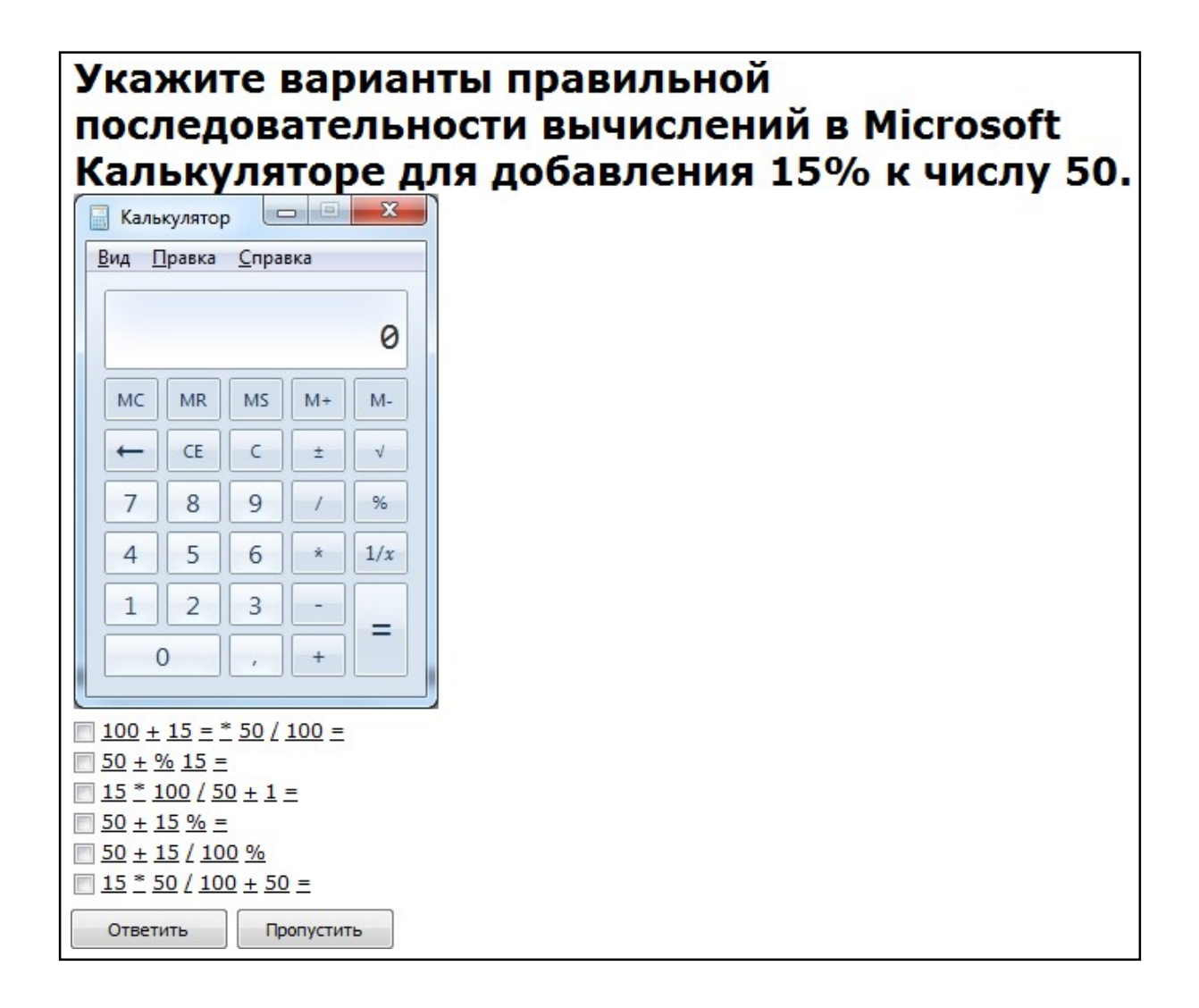

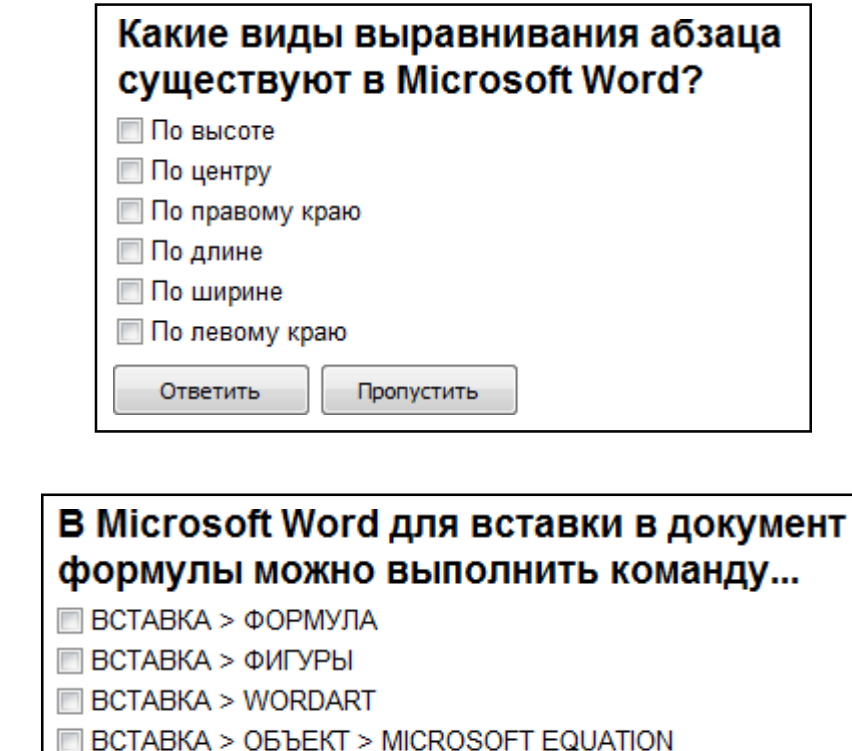

Пропустить

Ответить

# Какие из перечисленных действий не соответствуют назначению представленной на рисунке команды Microsoft Word?

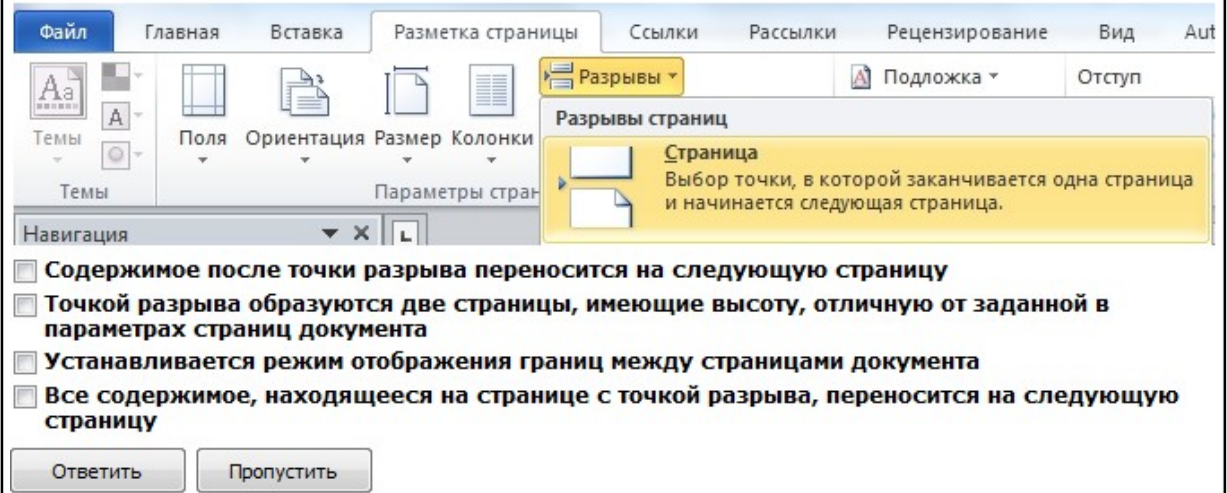

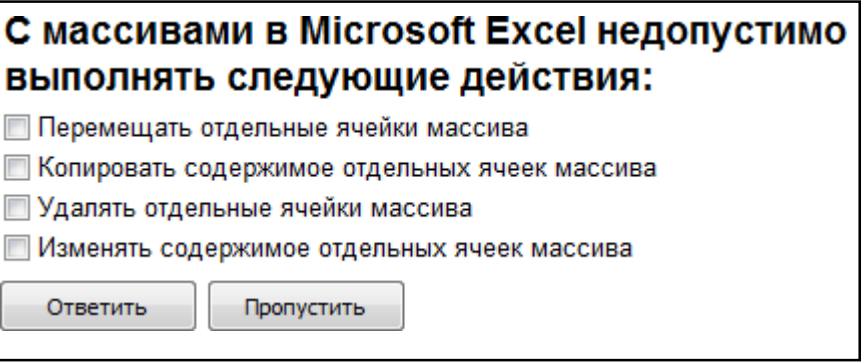

# Укажите правильные способы перехода к новой **Web-странице в окне браузера:**

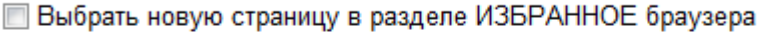

- Щелкнуть по кнопке, соответствующей новой странице, на панели ссылок
- □ Щелкнуть в текущей web-странице по гиперссылке новой страницы
- Выбрать новую страницу в меню ФАЙЛ браузера
- **Выполнить команду ПЕРЕЙТИ НА СТРАНИЦУ в контекстном меню** рабочей области

Ввести с клавиатуры адрес новой страницы в адресное поле браузера

Ответить Пропустить

"Ввод числового ответа"

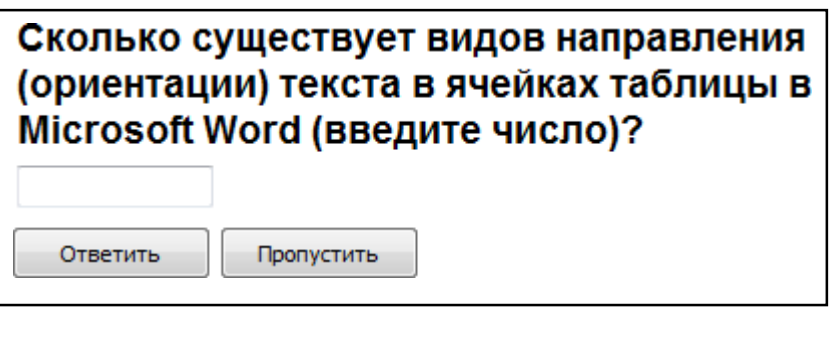

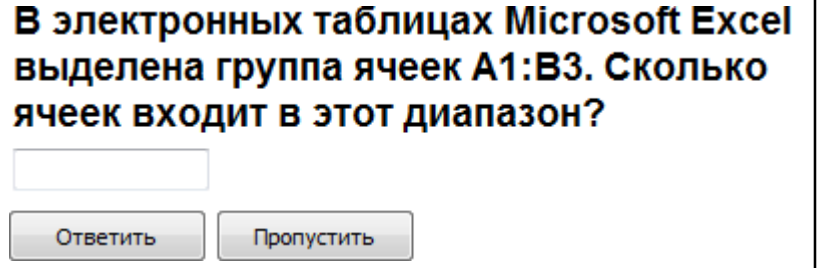

# Сколько записей содержит подчиненная форма<br>Microsoft Access (введите число)?

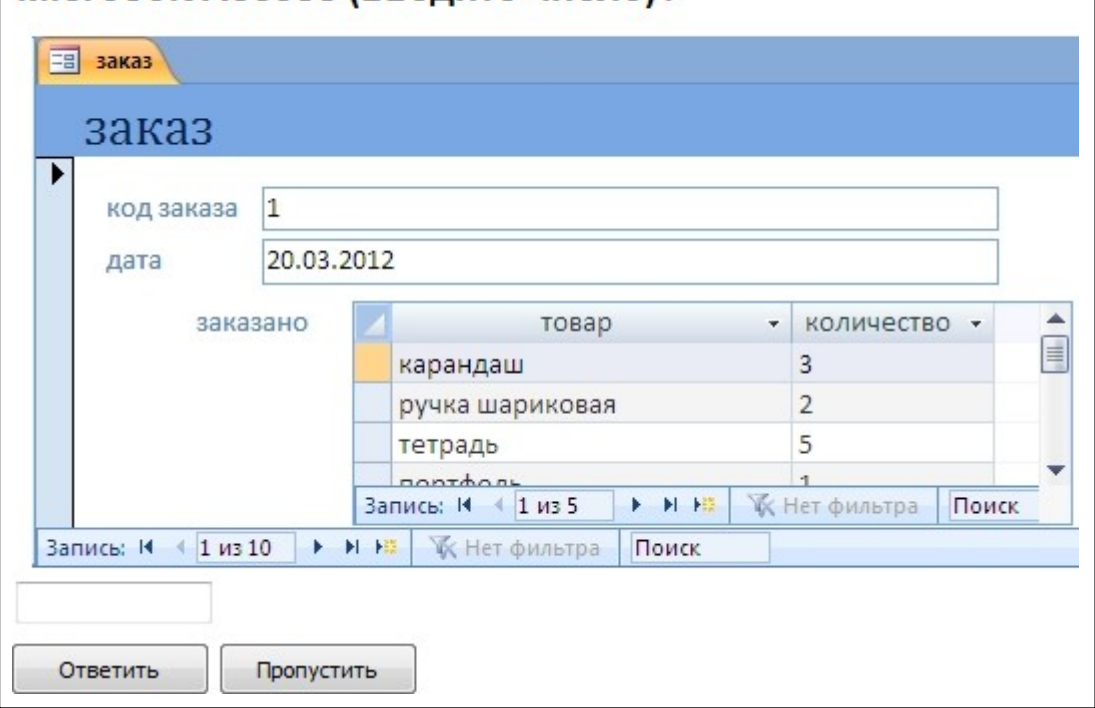

## *"Сопоставление"*

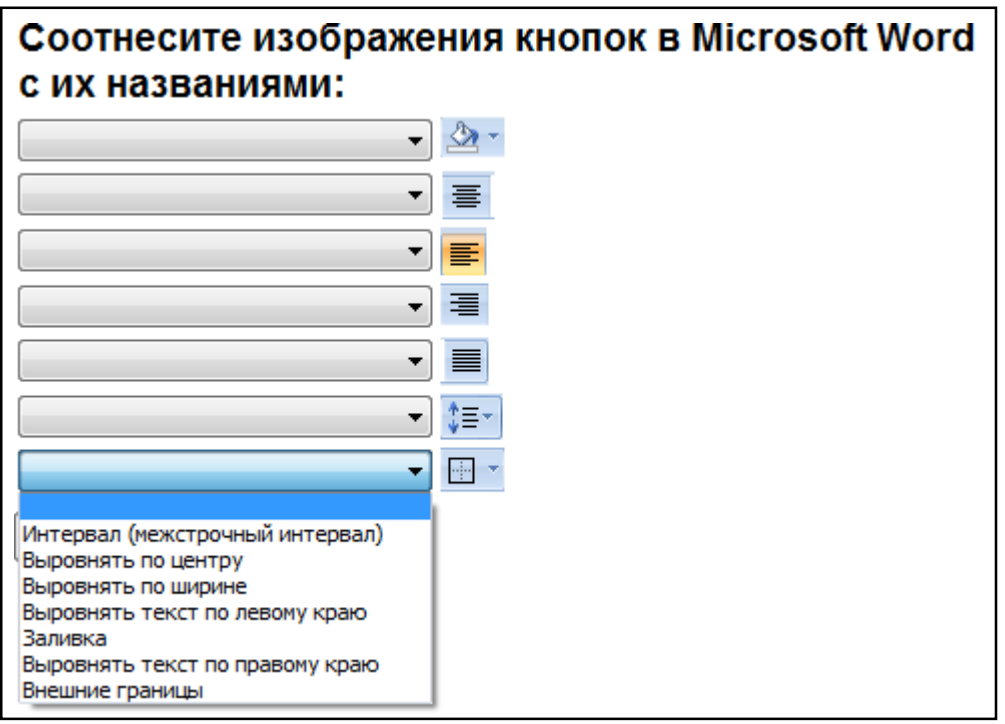

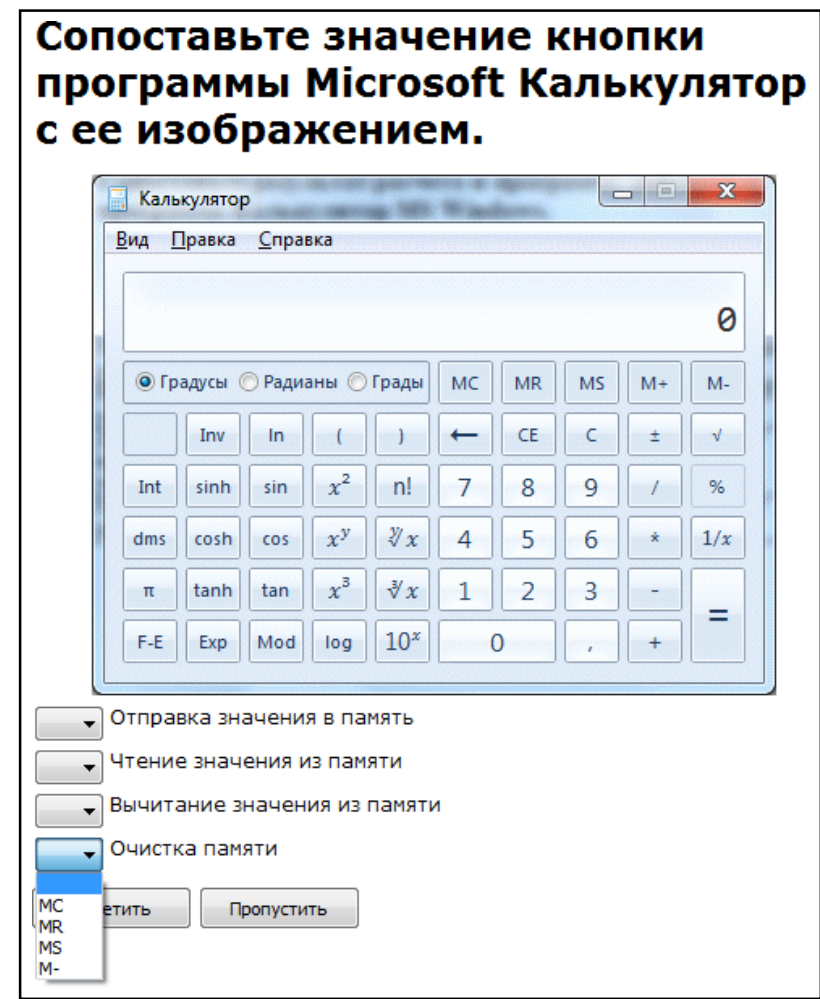

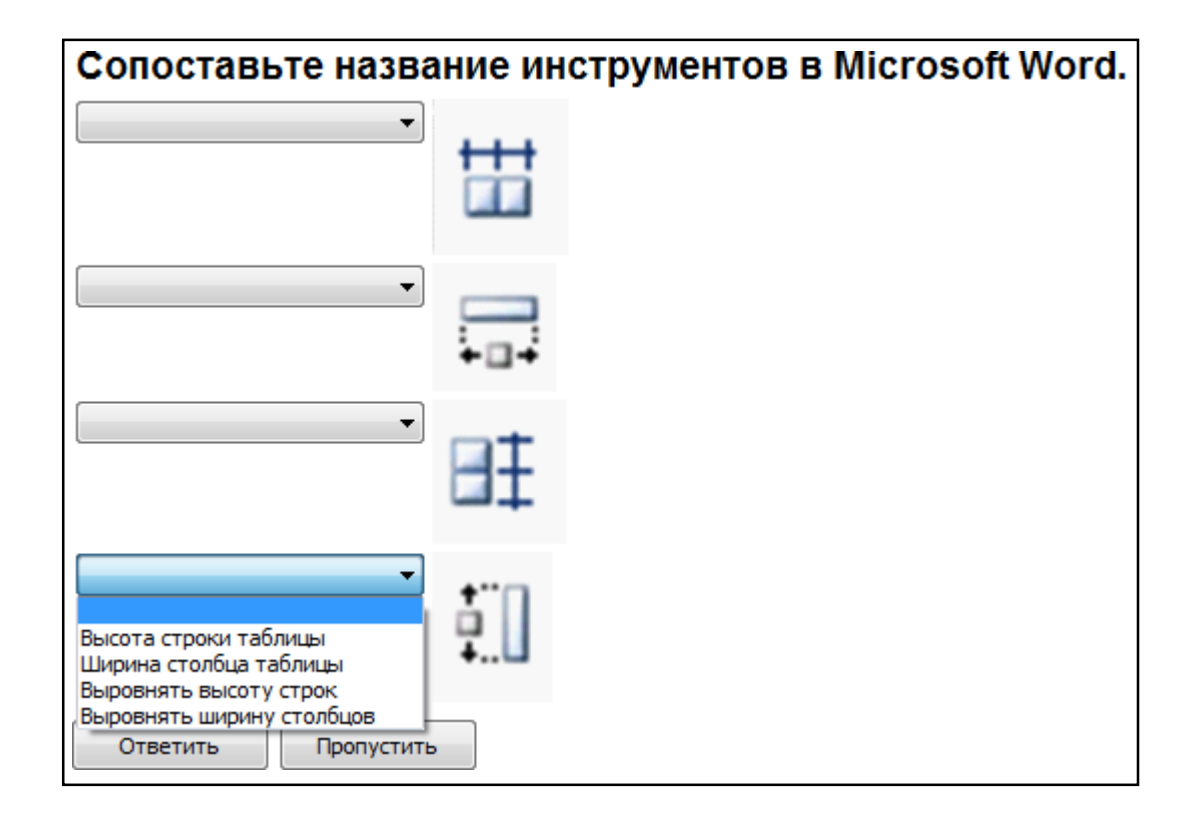

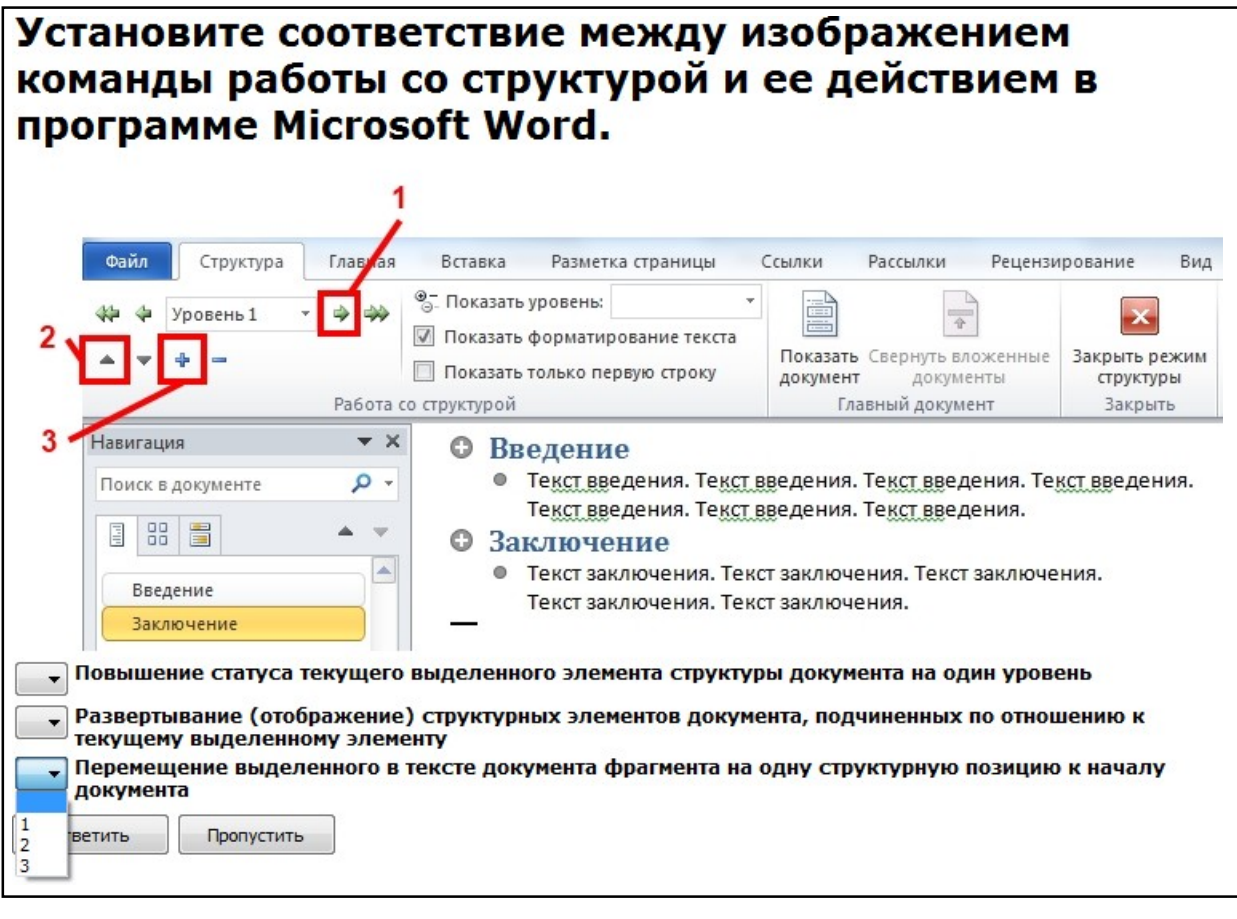

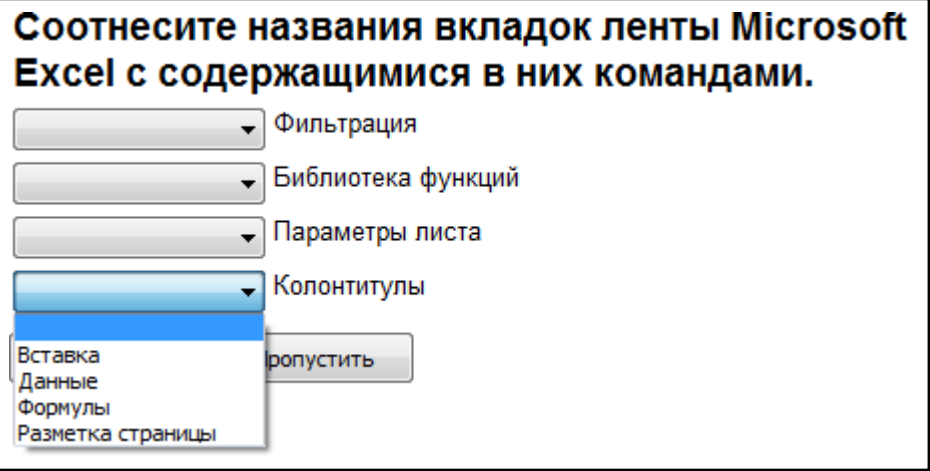

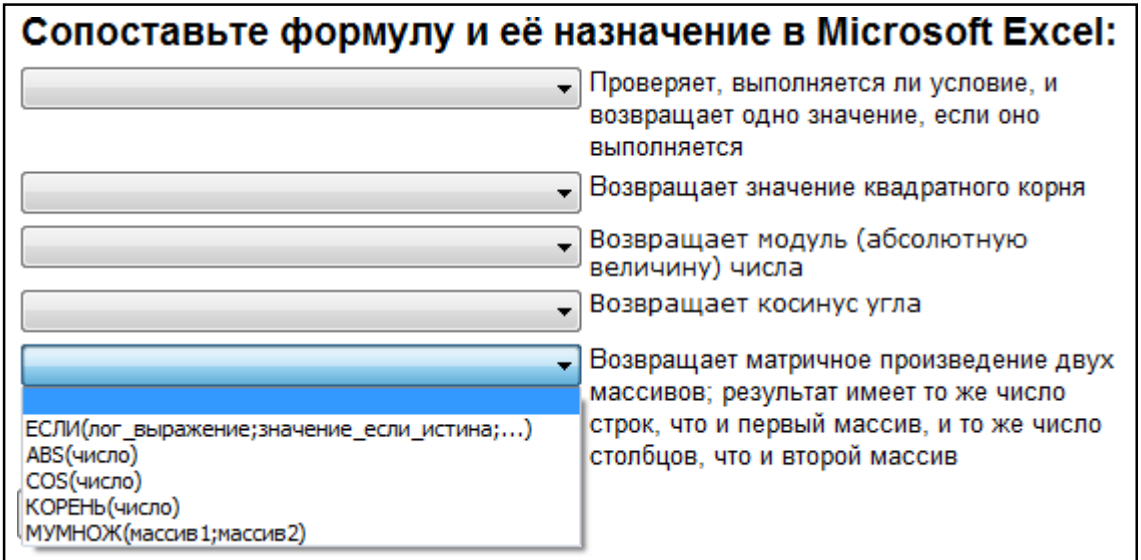

Для каждого раздела отчета выберите данные, которые расположены в этом разделе. **• результаты сдачи сесии** 28 мая 2013 г. Результаты сдачи сессии 21:58:59 фамилия информатика математика физика химия  $\overline{5}$  $\overline{4}$ Петрова 5  $\overline{\mathbf{3}}$ Сидоров  $\overline{2}$  $\overline{c}$  $\overline{3}$  $\overline{2}$  $\overline{2}$  $3,5$  $3,5$  $3,5$  $2,5$ Страница 1 из 1 Название отчета и дата его формирования  $\cdot$ Фамилии и оценки  $\overline{\phantom{a}}$ Названия дисциплин  $\overline{\phantom{0}}$ Номер страницы  $\overline{\phantom{0}}$ Средние оценки по дисциплинам ÷ Заголовок отчета опустить Верхний колонтитул Область данных Примечание отчета Нижний колонтитул

## **5.4. Описание критериев оценивания компетенций и шкалы оценивания**

Критериями оценивания достижений показателей являются:

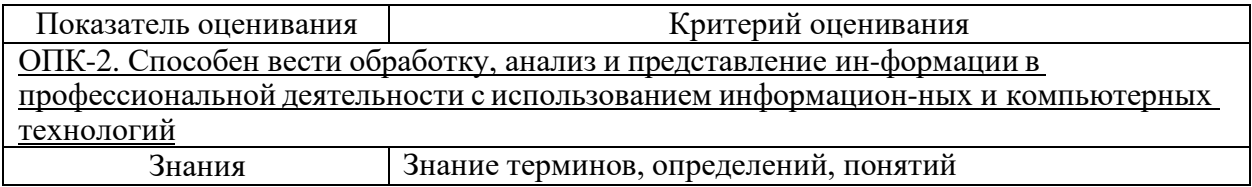

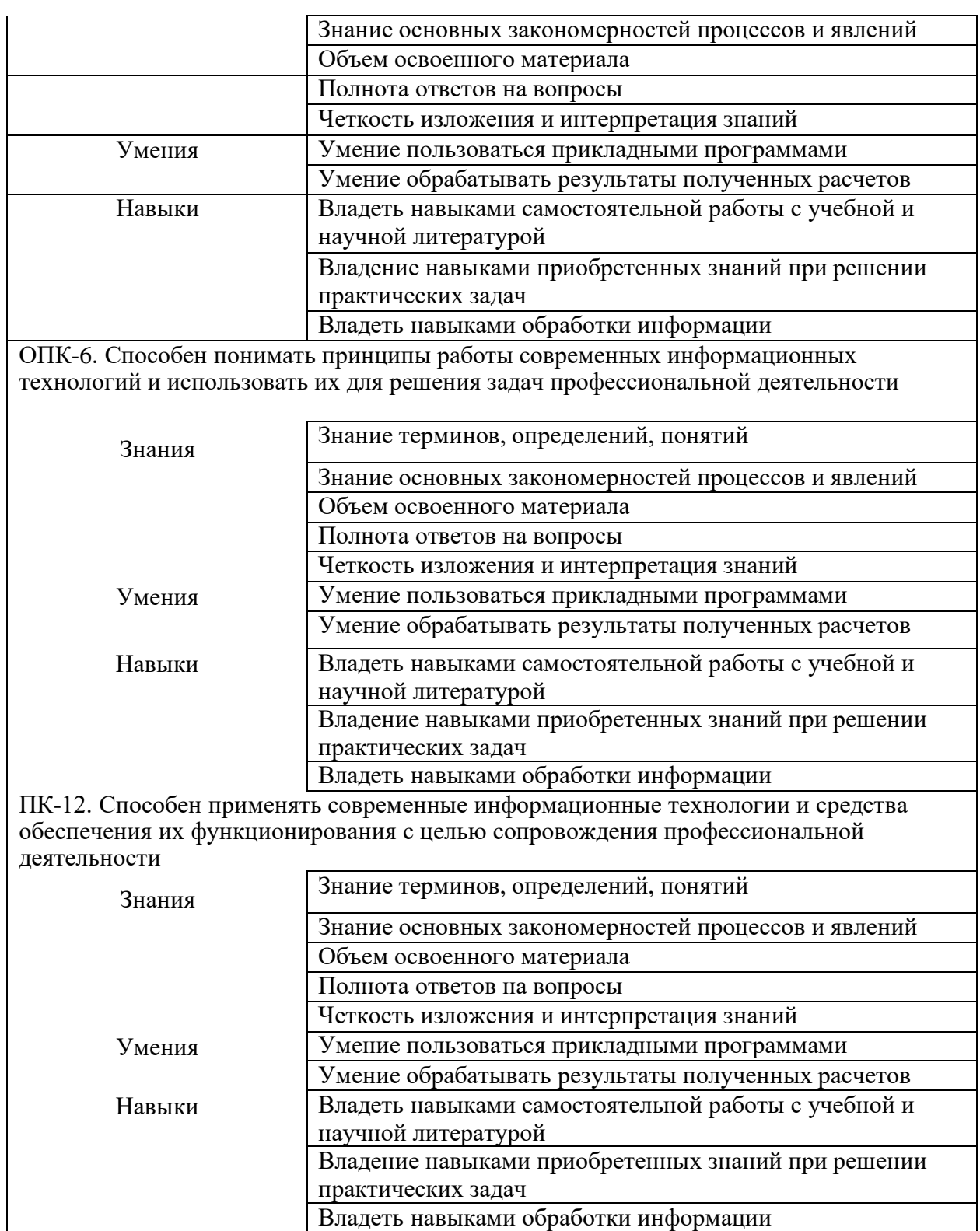

На данной стадии используются следующие показатели и критерии сформированности компетенции.

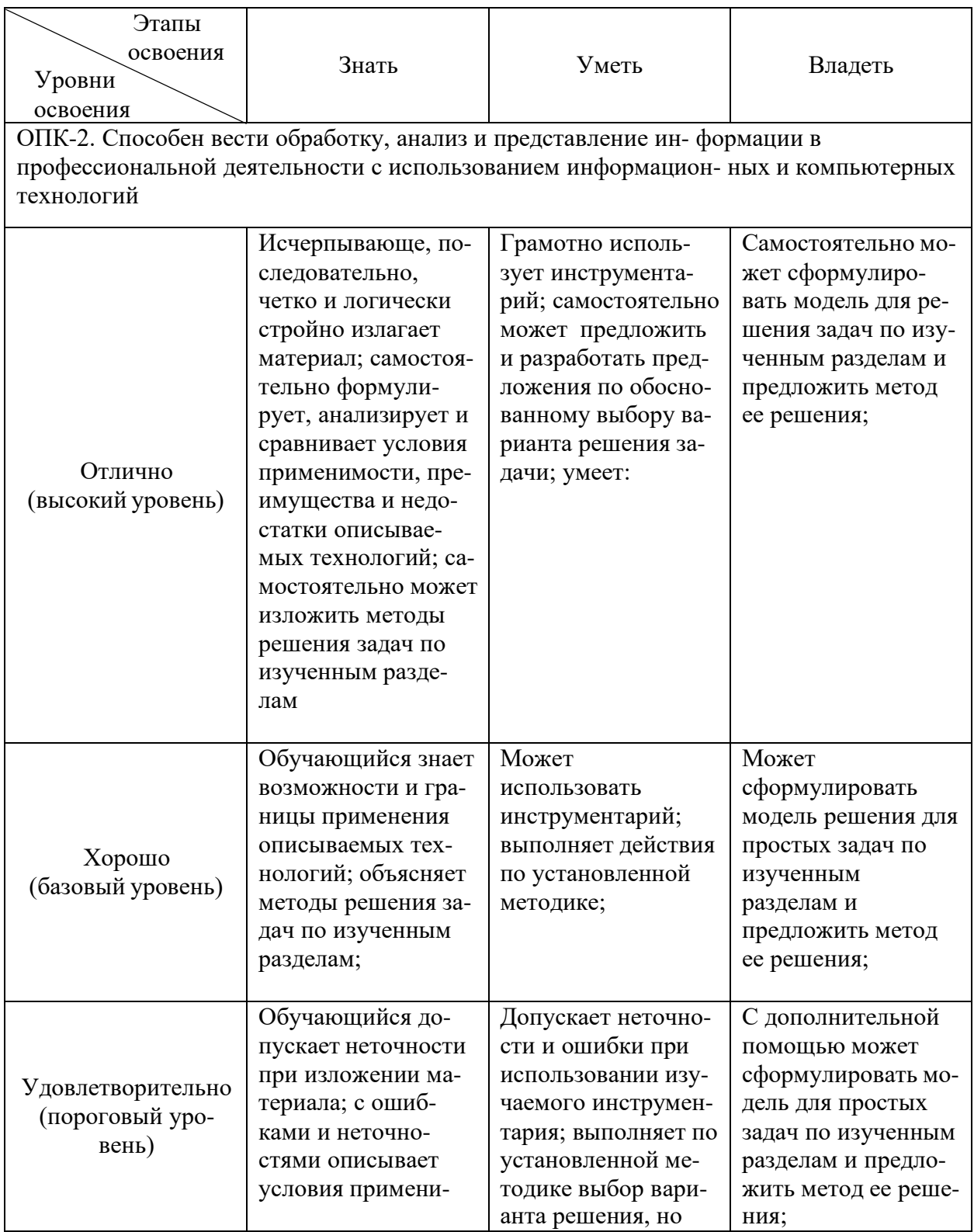

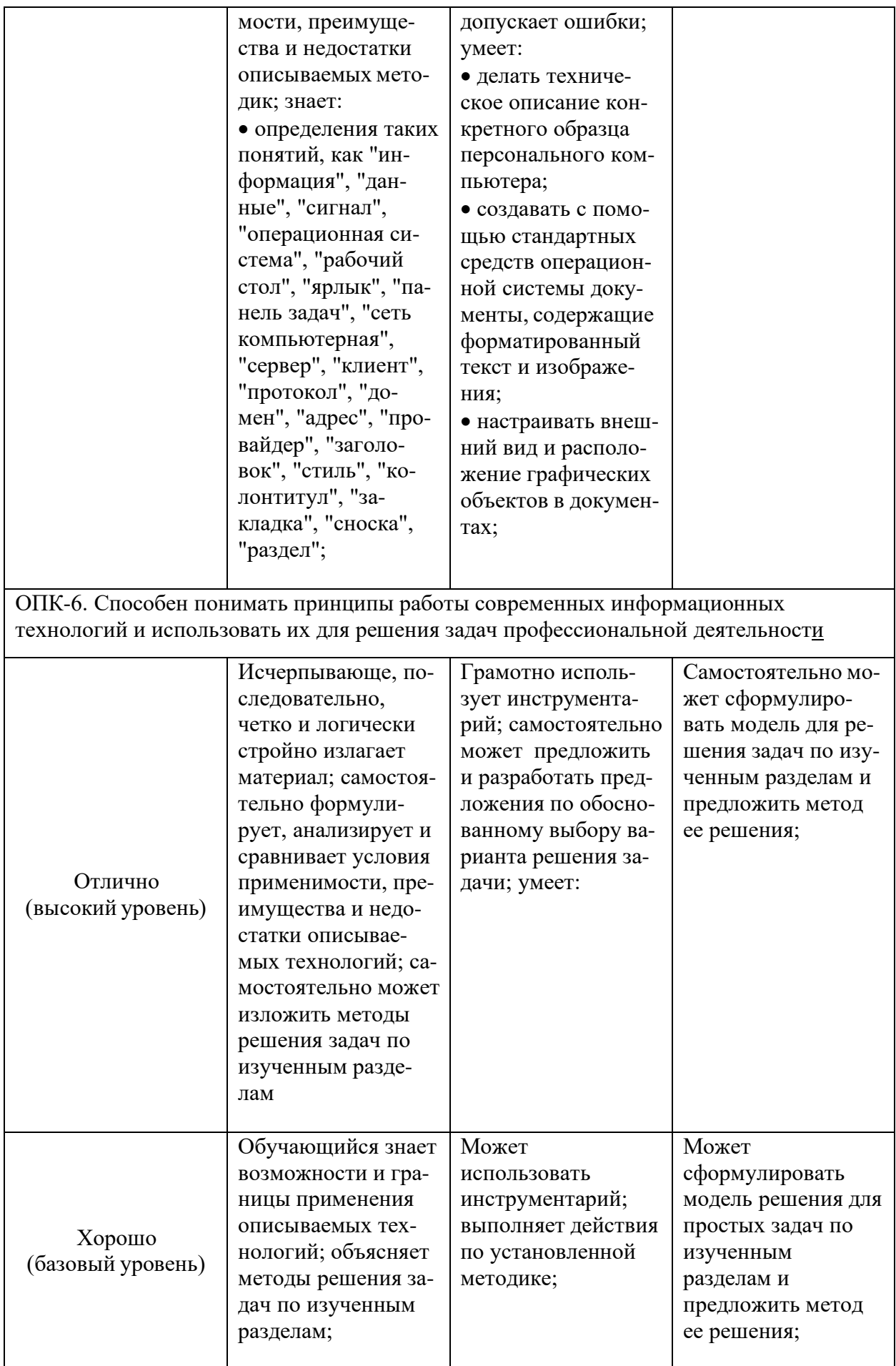

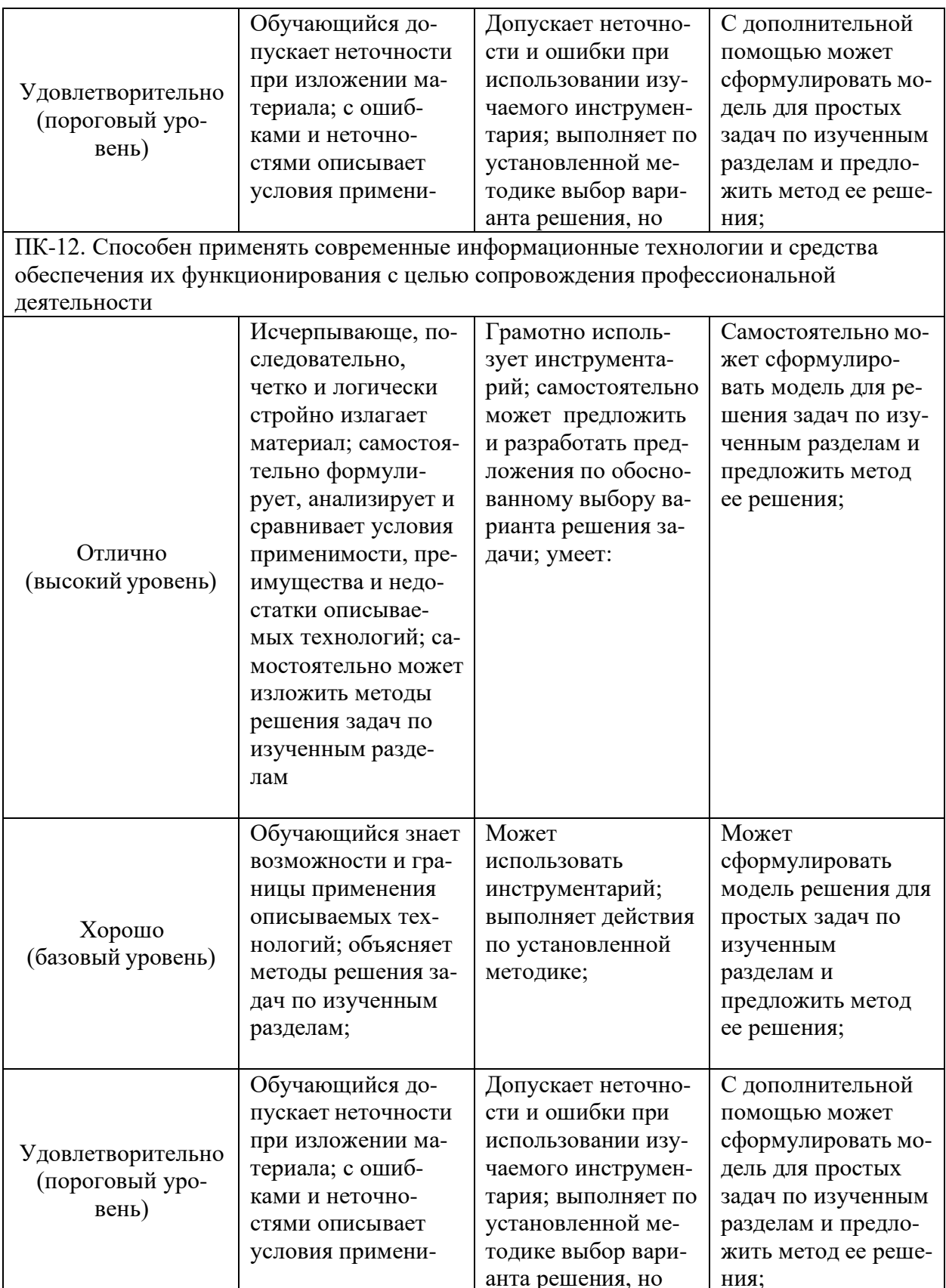

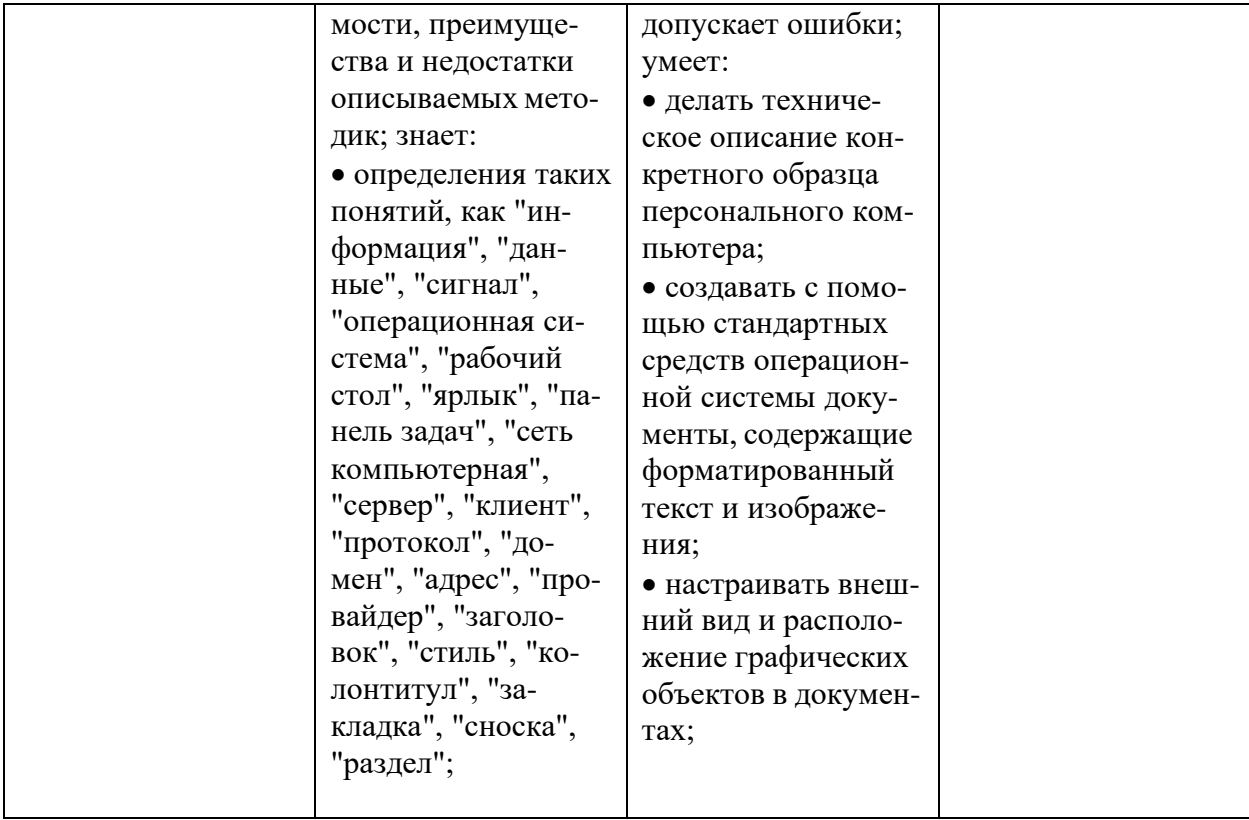

## 6. МАТЕРИАЛЬНО-ТЕХНИЧЕСКОЕ И УЧЕБНО-МЕТОДИЧЕСКОЕОБЕСПЕЧЕНИЕ

## 6.1. Материально-техническое обеспечение

1. Система компьютерного тестирования знаний VeralTest (доступ по локальной сети университета по адресу http://veraltest.bstu.ru)

2. Комплект виртуальных тренажеров (доступ по локальной сети университета по адресу http://it.bstu.ru - МЕТОДИЧЕСКИЙ КАБИНЕТ -МЕТОДИЧЕСКИЕ МАТЕРИАЛЫ)

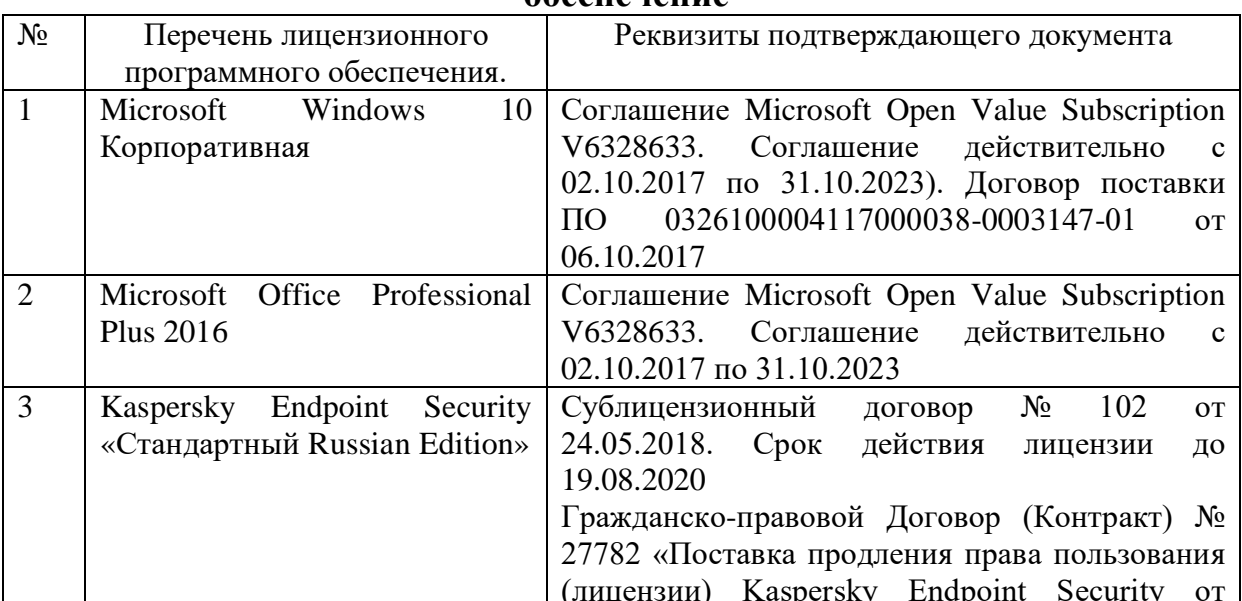

## 6.2. Лицензионное и свободно распространяемое программное  $0.6$ еспечение

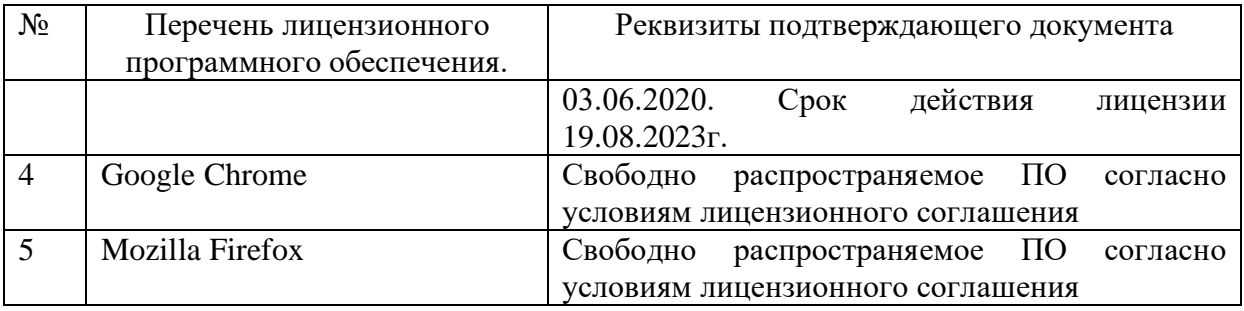

## **6.3 Перечень учебных изданий и учебно-методических материалов**

1. Информатика: методические указания к выполнению лабораторных работ для студ. всех спец./ сост.: С.Н. Рога, А.Г. Смышляев, Ю.И. Солопов, Н.Н. Ушакова.- Белгород: БГТУ им. В.Г. Шухова. Ч.1.- 2003.- 74 с.

2. Информатика. Базовый курс: Учебное пособие для вузов/Под ред. С.В. Симонович.-СПб.:Питер,2007.-638 с.-(Учебник для вузов). [Электронныйресурс]

3. Информатика: базовый курс: учебник/О. А.Акулов, Н.В. Медведев.-2-е изд., испр. и доп.-М.:Омега-Л,.-550 с.

4. Информатика: Учебное пособие для вузов/ Могилев А.В., Пак Н.И., Хеннер Е.К.; Под ред. Е.К. Хенера.- 2-е изд., стереотип..- М.: Академия,2003.- 810 с..-(Высшее образование)

5. Информатика 2003: Учебное пособие/ А.П. Алексеев.- 3-е изд..- М.: СОЛОН-Пресс, 2003.- 463 с..-(Полное руководство пользователя)

6. Смышляев А.Г. Лабораторный практикум по курсу

«Информатика»// Смышляев А.Г., Иванов И.В., Луханина Е.П. [Электронный ресурс]: ФГУП НТЦ «Информрегистр», регистрационный номер 0320601376,28.09.2006 г.

7. Информатика: Учебник/ Под ред. Н.В. Макаровой.- 3-е изд., перераб..- М.: Финансы и статистика, 2004.

8. Информатика: учебник/ В.А. Каймин.- 4-е изд..- М.: ИНФРА-М, 2004.- 283 с..-(Высшее образование)

9. Информатика. Практикум по технологии работы на компьютере: учебное пособие/ под ред. Н.В. Макаровой.- 3-е изд., перераб..- М.: Финансы и статистика, 2005.- 255 с.

10. Информатика для инженеров: учебное пособие/ Ф.Б. Конев.- М.: Высшая школа, 2004.- 272 с.

11. Теоретические основы информатики: Учебное пособие/ Б.Е. Стариченко.- 2-е изд., перераб. и доп..- М.: Горячая линия - Телеком, 2003.- 310 с.

12. Системы счисления и компьютерная арифметика: учебное пособие/ Е.В. Андреева, И.Н. Фалина.- Изд. 3-е, испр. и доп..- М.: БИНОМ. Лаборатория знаний, 2004.- 254 с..-(Информатика)

13. Информатика: Учебник/ К.В. Балдин, В.Б. Уткин.- М.: Проект, 2003.- 300 с..-(Факультет)

14. Эффективный самоучитель MS Office XP: учебное пособие/ М.Ф.Меняев.- М.: ОМЕГА-Л, 2005.- 431 с

15. Информатика: Учебно-методическое пособие для студ. спец. 240400, 290700, 330500 заоч. формы обучения с применением дистанционных технологий/ Сост. И.В. Иванов, Е.А Лазебная, Е.П. Луханина, С.Н. Рога, А.Г. Смышляев, Ю.И. Солопов, Р.У. Стативко, Н.Н. Ушакова, С.Б. Чернова.- Белгород: БГТУ им. В.Г. Шухова, 2004.- 129 с..- (Учебно-методический комплекс; Дистанционное обучение БГТУ им. В.Г. Шухова)

16. Информационные технологии (с прилож.) (Журнал) - Выходит ежемесячно ISSN 1684-6400

17. Информационное общество. (Журнал) - Выходит раз в два месяца.

- ISSN 1606-1330

18. Информационные технологии и вычислительные системы (Журнал) .- Выходит ежеквартально ISSN 2071-8632

## **6.4. Перечень интернет ресурсов, профессиональных баз данных, инфор-мационно-справочных систем**

1. [http://it.bstu.ru](http://it.bstu.ru/) – Сайт кафедры информационных технологий БГТУим. В.Г. Шухова

2. [http://ntb.bstu.ru.](http://ntb.bstu.ru/) - Официальный сайт научнотехнической

библиотеки БГТУ им. В.Г. Шухова

3. [www.n-t.ru](http://www.n-t.ru/) – Наука и техника" - электронная библиотека

4. [www.nature.ru](http://www.nature.ru/) - "Научная сеть" - научно-образовательные ресурсы

5. [www.intuit.ru](http://www.intuit.ru/) - "Интернет-университет информационныхтехнологий